## **МИНИСТЕРСТВО ОБРАЗОВАНИЯ И НАУКИ РОССИЙСКОЙ ФЕДЕРАЦИИ**

**Федеральное агентство по образованию**

## **ГОСУДАРСТВЕННОЕ ОБРАЗОВАТЕЛЬНОЕ УЧРЕЖДЕНИЕ ВЫСШЕГО ПРОФЕССИОНАЛЬНОГО ОБРАЗОВАНИЯ**

### **НОВОСИБИРСКИЙ ГОСУДАРСТВЕННЫЙ УНИВЕРСИТЕТ**

**физический факультет**

## **Квалификационная работа на соискание степени бакалавра Кафедра физики плазмы**

**Судников Антон Вячеславович**

# **Развитие методов магнитной диагностики**

# **плазмы на установке ГОЛ-3**

**Научный руководитель:** Поступаев Владимир Валерьевич канд. физ.-мат. наук, ст. науч. сотр ИЯФ СО РАН

**Новосибирск – 2008 год**

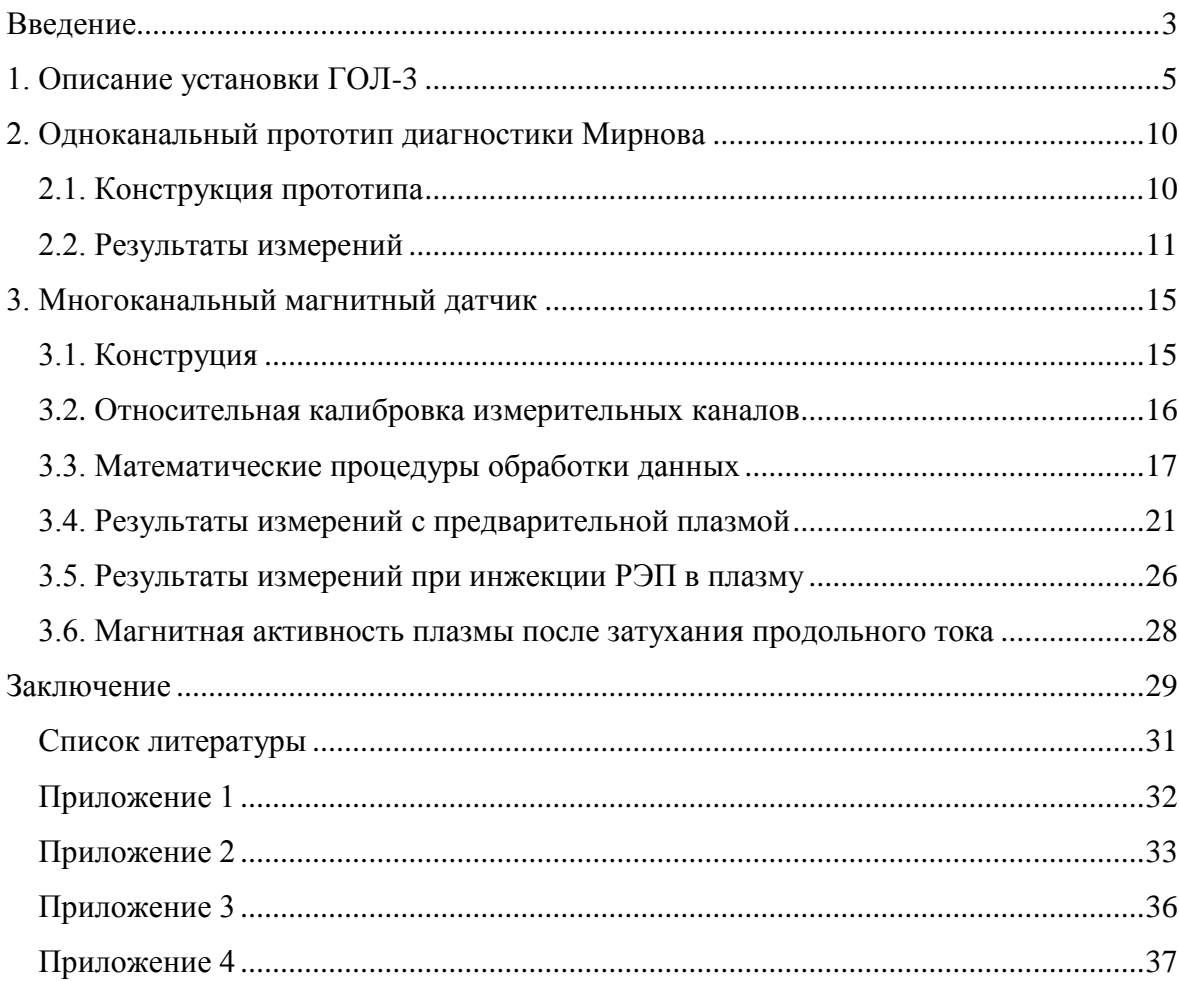

# <span id="page-2-0"></span>**Введение**

Одним из важных вопросов техники магнитного удержания субтермоядерной и термоядерной плазмы является устойчивость плазменного сгустка по отношению к различным возмущениям, т.к. развитие неустойчивостей плазмы может приводить к быстрым потерям энергии.

Широко распространенной методикой диагностики процессов, протекающих в плазме, является изучение возмущений магнитных полей, вызванных плазменными токами. Для многопробочной открытой ловушки ГОЛ-3 [1, 2] вследствие ее геометрических особенностей (осевая симметрия, длина много больше диаметра) возможны два класса подобных диагностик: измерители продольной и азимутальной компонент магнитного поля. Продольная компонента магнитного поля несет информацию о диамагнитных токах, создаваемых вращением ионов и электронов плазмы в магнитном поле. Азимутальная компонента вызвана продольными токами по плазменному шнуру.

Существующая на установке ГОЛ-3 система измерителей продольной компоненты магнитного поля (диамагнитных зондов), как и система поясов Роговского, в данной работе не описывается.

Частным случаем диагностики азимутального магнитного поля являются катушки Мирнова [3], служащие для определения смещений либо искажений формы токовых поверхностей в плазме. Эта информация важна с точки зрения времени жизни плазмы, т.к. многие неустойчивости могут быть идентифицированы по изменению формы сечения плазмы.

В частности, параметры установки ГОЛ-3 близки к порогу возникновения винтовой неустойчивости, определяемому критерием Крускала-Шафранова:

$$
\frac{B_z}{B_\varphi} > \frac{L}{2\pi a},
$$

где  $B_z$  – продольная компонента внешнего магнитного поля,  $B_\varphi$  - азимутальная компонента магнитного поля, *L* – длина системы, *a* – радиус плазмы.

Возможно также возникновение ряда других неустойчивостей.

Методика применения зондов Мирнова основана на измеренииии азимутальных компонент магнитного поля, создаваемых продольными токами, текущими по плазменному шнуру установки (токамак, открытая ловушка с током по плазменному шнуру, пинч). В оригинальной работе разность сигналов двух магнитных датчиков

использовалась для определения горизонтального смещения плазменного шнура токамака Т-3.

Использование большего числа точек измерения магнитного поля в одном поперечном сечении вакуумной камеры позволяет не только восстановить смещение токового центра шнура, но и диагностировать искажения азимутального распределения токов в нем. Подобная диагностика широко используется в современных токамаках для изучения азимутальных мод МГД-колебаний плазмы.

В данной работе представлены первые результаты применения данной методики в условиях многопробочной открытой ловушки ГОЛ-3. Следует отметить важное методическое отличие измерений на токамаках от обсуждаемых экспериментов. В токамаках существует понятие магнитной поверхности, которое в строгом смысле этого слова неприменимо к плазме установки ГОЛ-3. Поэтому представленные результаты следует интерпретировать как относящиеся к некоторой условной «токовой границе» плазмы. Подобное отличие, несомненно, несколько ограничивает возможности интерпретации результатов измерений. Изменение положения этой условной границы может происходить не только в результате ее физического перемещения, как это происходит в тороидальных установках, но и в результате изменения пространственной структуры токов, текущих по плазме.

В главе 1 данной работы кратко описана установка ГОЛ-3 и рабочие сценарии экспериментов на ней.

Глава 2 посвящена результатам, полученным на установке ГОЛ-3 с помощью одноканального прототипа азимутального магнитного датчика.

В главе 3 приведены конструктивные особенности и первые результаты, полученные с помощью многоканального магнитного датчика, а так же описаны математические алгоритмы их обработки.

В приложениях 1-4 даны листинги отдельных подпрограмм автоматической обработки данных, написанные в среде MatLab.

4

# **1. Описание установки ГОЛ-3**

<span id="page-4-0"></span>Установка ГОЛ-3 представляет собой длинную соленоидальную гофрированную открытую ловушку [1] (рис. 1), нагрев плазмы в которой производится при помощи сильноточного релятивистского электронного пучка (РЭП). Основные полученные результаты приведены в [2].

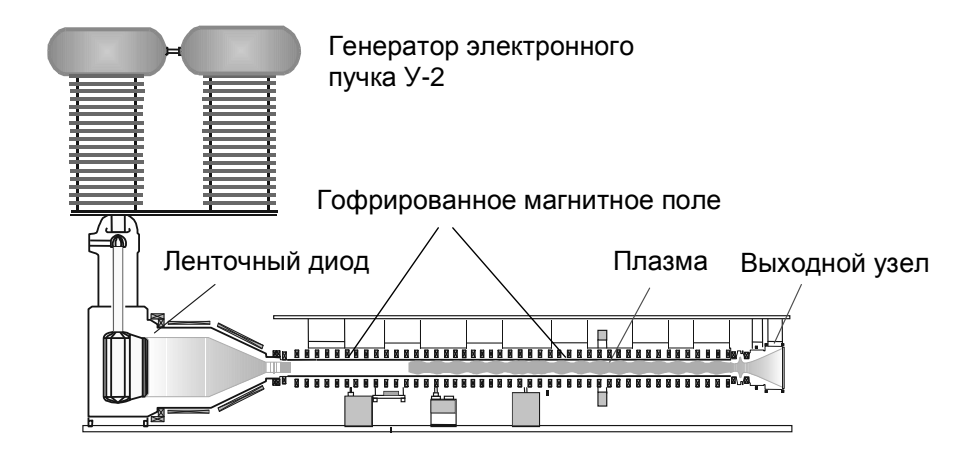

Рис. 1. Схема установки ГОЛ-3.

Магнитная система установки состоит из двух относительно независимых частей – основного соленоида с выходным узлом и магнитной системы генератора электронного пучка. Основной соленоид состоит из стандартных модульных катушек, расположенных с интервалом 11 см, и выходных пробок, создающих поле до 12 Тл.

Одна катушка сильного поля формирует магнитную пробку на входе соленоида (это место является условной линией раздела между магнитными и вакуумными системами генератора пучка и плазменной части), ещё две катушки создают магнитные пробки на выходе из соленоида и в узле создания предварительной плазмы. В баке выходного расширителя магнитное поле постепенно уменьшается для того, чтобы снизить тепловую нагрузку на расположенный в торце установки выходной приёмник пучка.

Система питания катушек в настоящее время состоит из 60 секций. Типовая секция состоит из 100 конденсаторов ИК-6-150. В зависимости от схемы коммутации катушек в соленоиде можно получать либо однородное поле с магнитной индукцией до 6 Тл, либо гофрированное поле. При переключении в многопробочный режим система позволяет создавать гофрированное поле либо с *k* ≈ 1.5 (период 22 см), либо с *k* ≈ 2.7 (период 44 см). Основным режимом работы установки в режиме многопробочной ловушки является *k* ≈ 1.5. В настоящее время соленоид установки состоит из 103 катушек и имеет общую длину около 11.5 м. Магнитное поле имеет 51 период гофрировки с шагом 22 см и индукцией в максимуме 4.8 Тл, а в минимуме 3.2 Тл. Соленоид оканчивается магнитными пробками с полем 8-9 Тл.

В вакуумной камере  $\varnothing$  10 см системой импульсных клапанов создается исходное распределение рабочего газа (водорода или дейтерия) плотностью  $10^{14}$ - $10^{16}$  см<sup>-3</sup> (рис. 2). Перепад плотности между центром и концами установки составляет  $\sim$ 3. В области ввода пучка в основной соленоид также создается облако тяжелого инертного газа (криптон) для обеспечения зарядовой компенсации пучка и поперечной проводимости плазмы.

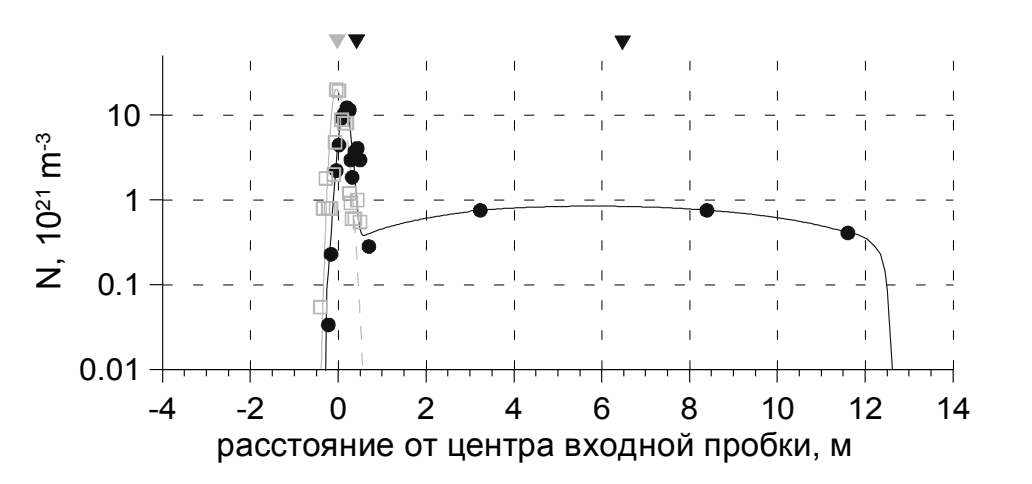

Рис. 2. Распределение плотности рабочего газа по длине установки. Сплошные линии и кружки – начальная концентрация атомов дейтерия, измерение и аппроксимация. Пунктирные линии и квадраты – начальная концентрация тяжелого газа (азот или криптон) в камере компрессии пучка. Треугольниками обозначены импульсные клапаны напуска газа.

После напуска в установку рабочего газа происходит генерация предварительной плазмы температурой ~2 эВ. Предварительная ионизация происходит за счет быстрых электронов, эмитированных с высоковольтного электрода системы создания предплазмы. Разряд протекает по спадающей части кривой Пашена, в результате чего до 5 кА из полного тока разряда 80 кА проходят по всей длине установки и замыкаются в криптоновом сгустке в области компрессии пучка.

Осциллограммы тока и напряжения разряда приведены на рис. 3.

Диаметр шнура предварительной плазмы составляет 8 см и ограничен ситалловыми диафрагмами, расположенными в нескольких точках по длине камеры.

Выходной приёмник пучка, расположенный в баке расширителя, работает в относительно слабом магнитном поле ~0.5 Тл, так что удельное энерговыделение пучка и плазмы оказывается ниже порога разрушения материала.

6

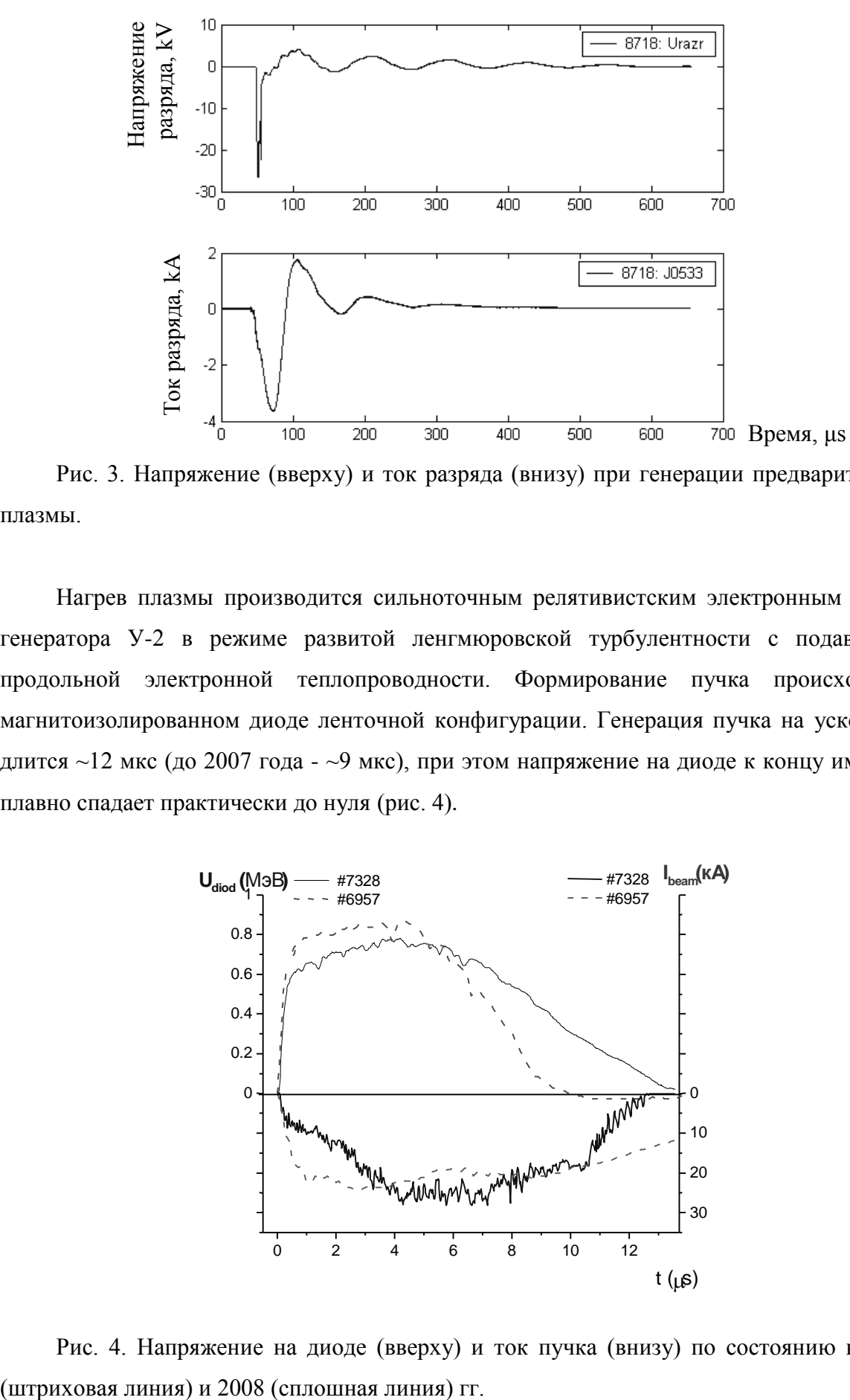

Рис. 3. Напряжение (вверху) и ток разряда (внизу) при генерации предварительной плазмы.

Нагрев плазмы производится сильноточным релятивистским электронным пучком генератора У-2 в режиме развитой ленгмюровской турбулентности с подавлением продольной электронной теплопроводности. Формирование пучка происходит в магнитоизолированном диоде ленточной конфигурации. Генерация пучка на ускорителе длится ~12 мкс (до 2007 года - ~9 мкс), при этом напряжение на диоде к концу импульса плавно спадает практически до нуля (рис. 4).

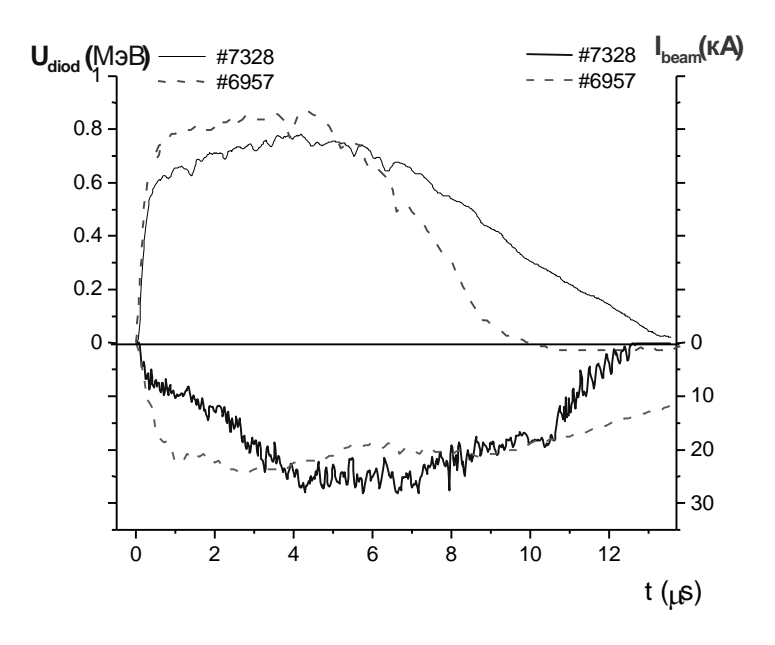

Рис. 4. Напряжение на диоде (вверху) и ток пучка (внизу) по состоянию на 2007

Полный ток пучка составляет до 30 кА, при этом он почти полностью компенсируется обратным током по плазме [4] (рис. 5).

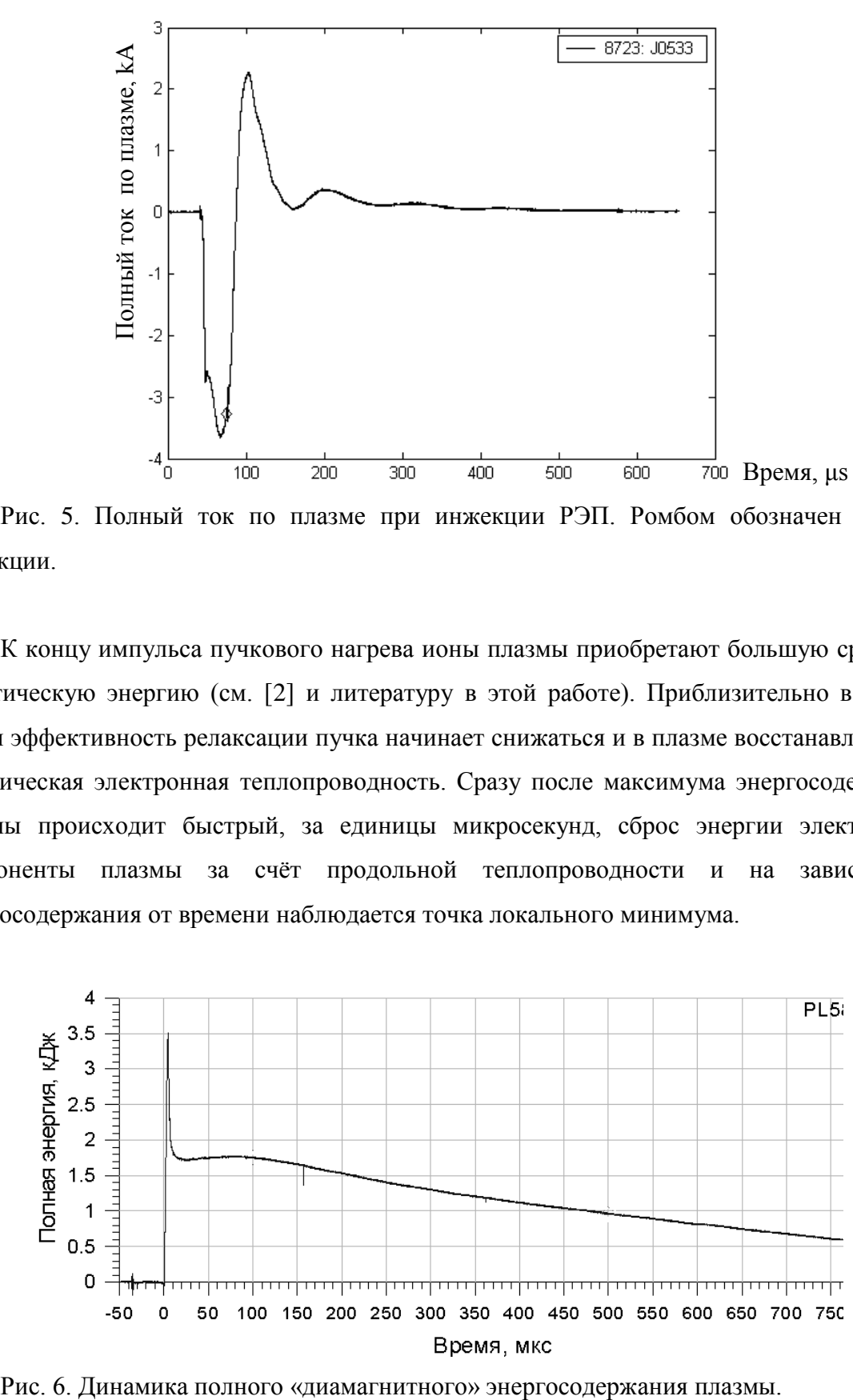

Рис. 5. Полный ток по плазме при инжекции РЭП. Ромбом обозначен момент инжекции.

К концу импульса пучкового нагрева ионы плазмы приобретают большую среднюю кинетическую энергию (см. [2] и литературу в этой работе). Приблизительно в это же время эффективность релаксации пучка начинает снижаться и в плазме восстанавливается классическая электронная теплопроводность. Сразу после максимума энергосодержания плазмы происходит быстрый, за единицы микросекунд, сброс энергии электронной компоненты плазмы за счёт продольной теплопроводности и на зависимости энергосодержания от времени наблюдается точка локального минимума.

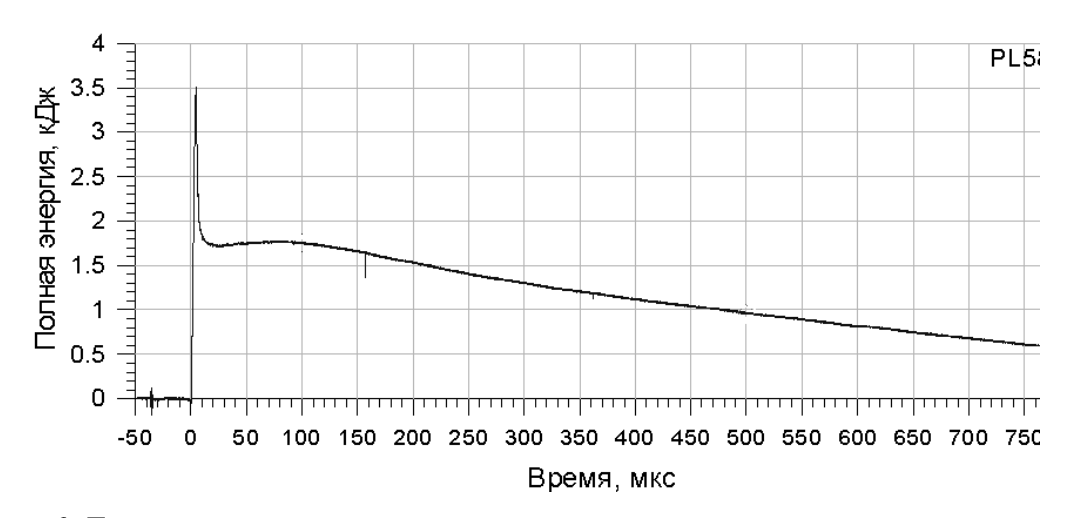

Далее нужно принять во внимание то обстоятельство, что механизм быстрого нагрева ионов приводит к анизотропной функции распределения ионов в пространстве скоростей, поскольку амбиполярное ускорение ионов происходит вдоль силовых линий магнитного поля. В начальные моменты времени эта энергия недоступна для наблюдения диамагнитными датчиками, которые регистрируют поперечную компоненту энергии частиц. Соответственно, при термализации быстрых ионов их функция распределения становится более изотропной, что и наблюдается как рост диамагнитных сигналов. В дальнейшем плазма остывает.

Наличие сильного продольного тока в горячей плазме позволяет поставить задачу как определения смещения шнура как целого, так и диагностики МГД-процессов, приводящих к азимутальной неоднородности проводимости, что позволит судить о макроскопических неустойчивостях, проявляющихся в перераспределении вещества и энергии по сечению плазменного шнура; а так же влияние указанных процессов на время удержания плазмы.

# <span id="page-9-0"></span>**2. Одноканальный прототип диагностики Мирнова**

### *2.1. Конструкция прототипа*

<span id="page-9-1"></span>Для изучения технической возможности установки азимутального магнитного зонда в условиях ГОЛ-3, а так же для получения обзорного спектра возможных колебаний сечения плазменного шнура на всех модах был разработан одноканальный прототип подобной системы (Рис. 7). Конструкция и результаты данной диагностики изложены в [5].

Прототип представляет собой электростатически экранированную однослойную катушку из 9 витков изолированного медного провода. Электростатический экран выполнен в виде жесткого заземленного медного корпуса, имеющего разрыв для предотвращения экранировки измеряемого магнитного поля и вывода сигнального кабеля.

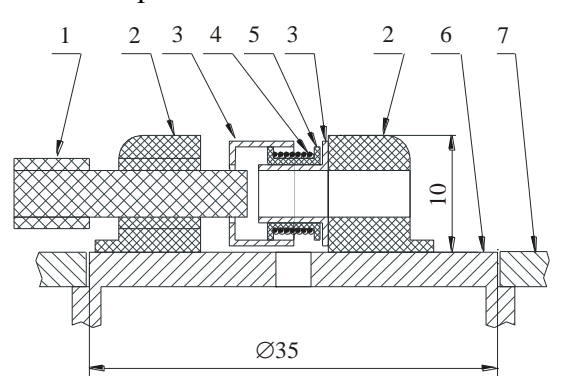

Рис. 7. Конструкция одноканального прототипа магнитного датчика. Для наглядности детали представлены в раздвинутом состоянии. Цифрами обозначены: 1 – капролоновая центрирующая шпилька; 2 – капролоновые установочные элементы; 3 – наружная и внутренняя половины первого медного электростатического экрана; 4 – измерительная катушка; 5 – капролоновый каркас катушки; 6 – присоединительный патрубок; 7 – вакуумная камера установки ГОЛ-3. Элементы крепления, вакуумные уплотнения, плёночная изоляция, распайка кабеля и внешний заземлённый электростатический экран условно не показаны.

Данную диагностику можно представить в виде интегрирующей цепочки с постоянной времени *τ* = *R/L*, где *L* – индуктивность катушки, *R* – сопротивление нагрузки.

Индуктивность измерительной катушкив системе СГС может быть вычислена как:

$$
L = \frac{l^2}{h} \left( \sqrt{1 - \left(\frac{R}{h}\right)^2} - \frac{R}{h} \right),
$$

где *l* – длина провода в соленоиде, *h* – длина соленоида, *R* – радиус соленоида.

Для катушки длиной 3.5 мм из 9 витков диаметром 7 мм *L* = 460 см. При нагрузке данной индуктивности на согласованное сопротивление  $R = 75$  Ом получаем постоянную времени *τ* = 6 нс. Таким образом, на рабочих частотах отличием времени нарастания тока в катушке от нуля можно пренебречь.

Поскольку нарастание поля основного соленоида происходит за время порядка 10 мс, что много больше характерного периода МГД-колебаний плазмы, уровень наводки от ведущего магнитного поля за счет конечной точности выставления угла между осью катушки и азимутальным направлением мал.

### *2.2. Результаты измерений*

<span id="page-10-0"></span>Прототип зонда был установлен в районе 52-й катушки соленоида установки (*Z* = 5.7 м) в мае 2005 года. Включение магнитного поля без плазмы показало, что реакция зонда на ведущее поле несущественна, т.е. ось катушки с достаточной точностью ориентирована нормально к ведущему магнитному полю.

В дальнейшем в разных режимах работы установки была набрана статистика колебаний азимутальной компоненты магнитного поля, а также измерены наводки на измерительную систему. Использовались либо АЦП А-1225 (12 бит, 50 МГц) [6] либо АЦП-200 (8 бит, 200 МГц)

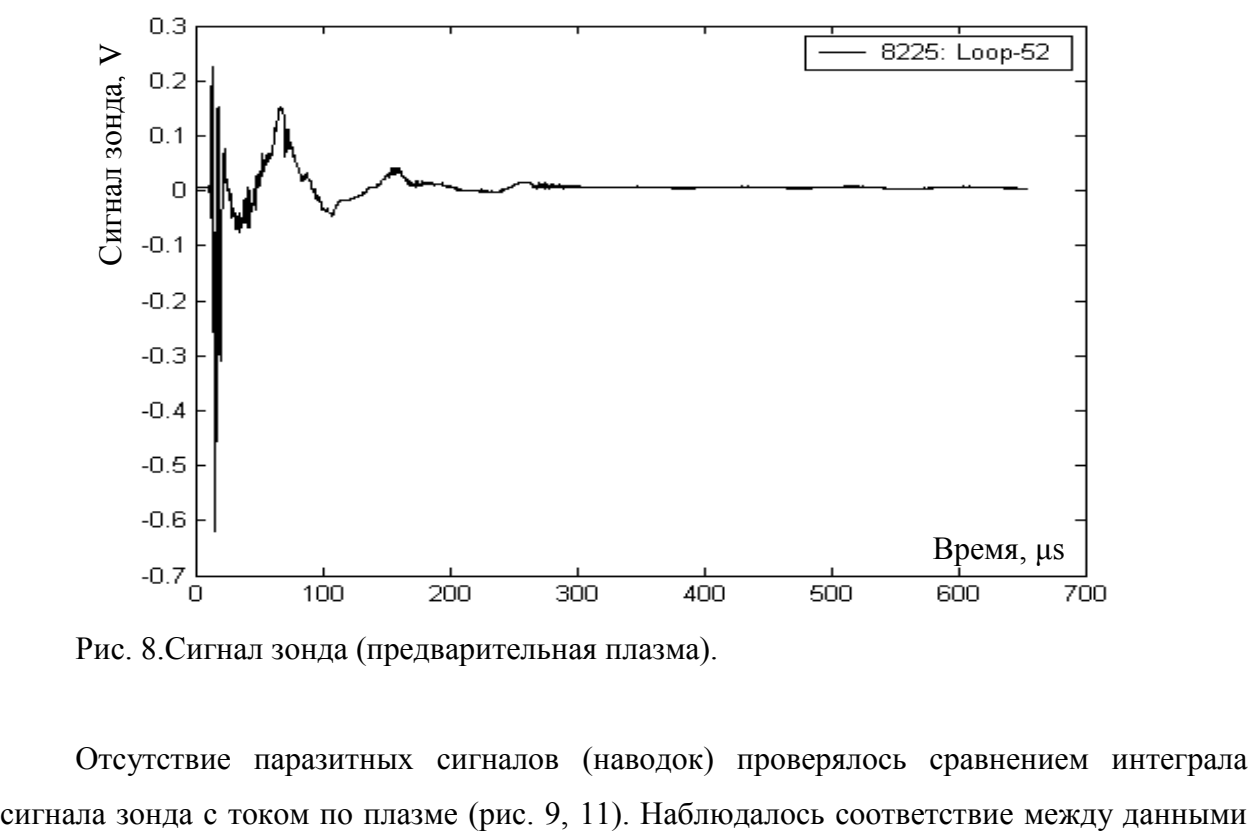

Рис. 8.Сигнал зонда (предварительная плазма).

Отсутствие паразитных сигналов (наводок) проверялось сравнением интеграла

величинами с точностью до ошибки численного интегрирования сигала зонда, возрастающей в случае уменьшения разрядности АЦП.

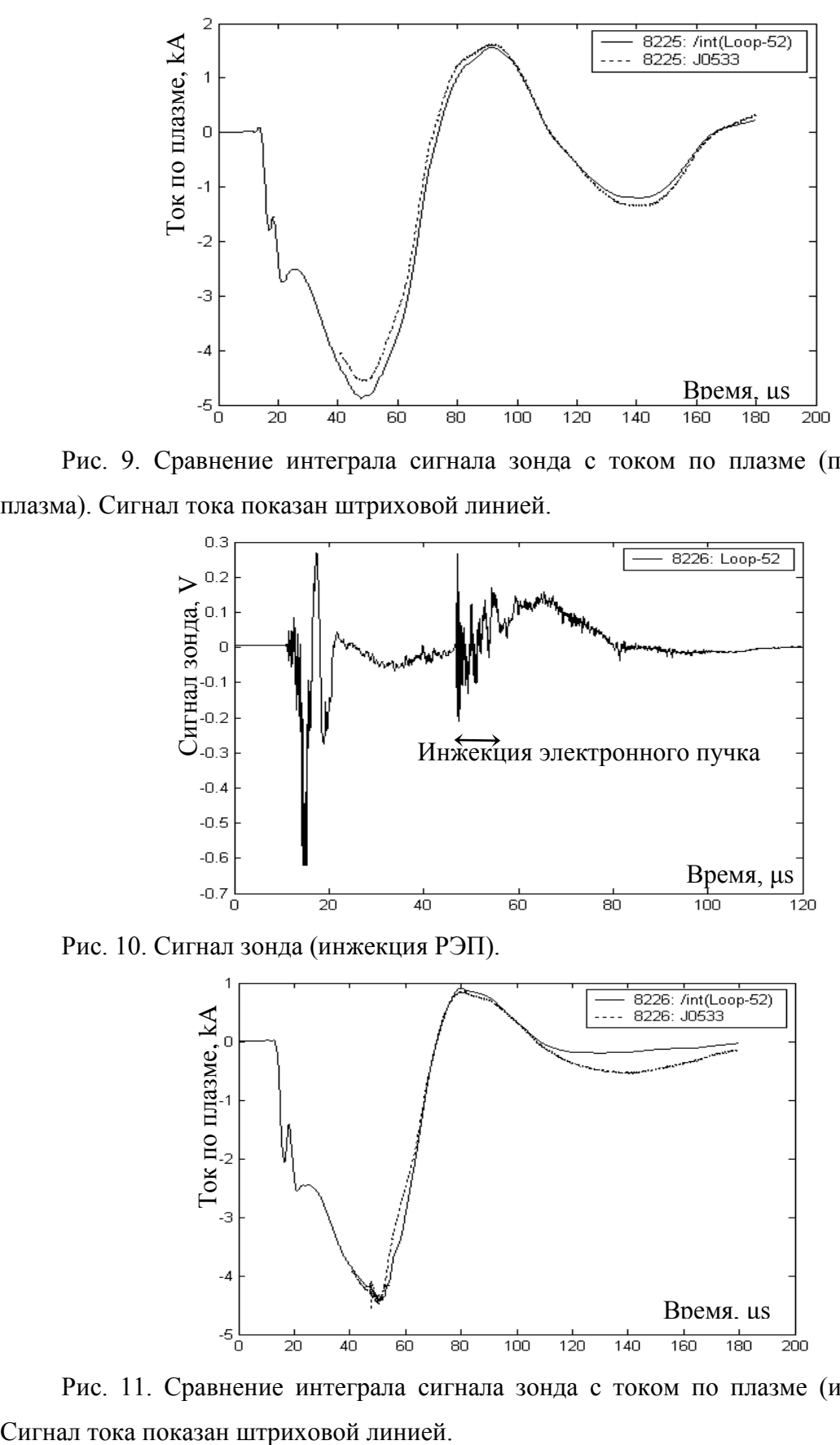

Рис. 9. Сравнение интеграла сигнала зонда с током по плазме (предварительная плазма). Сигнал тока показан штриховой линией.

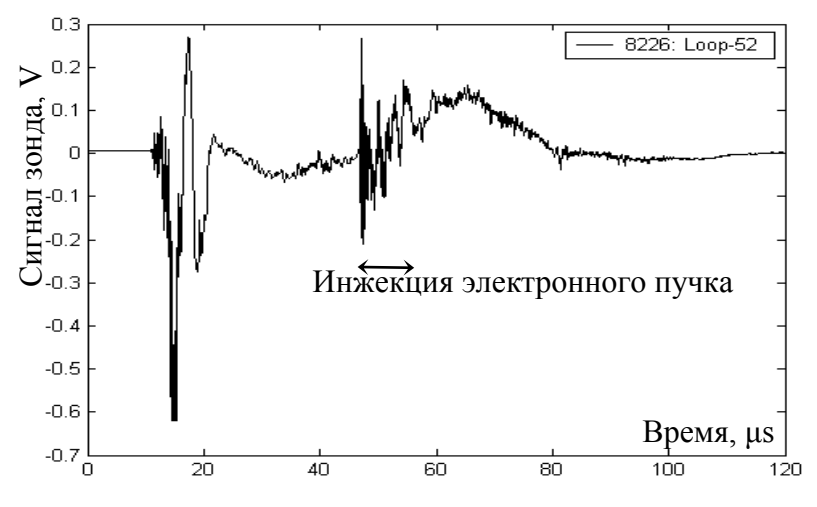

Рис. 10. Сигнал зонда (инжекция РЭП).

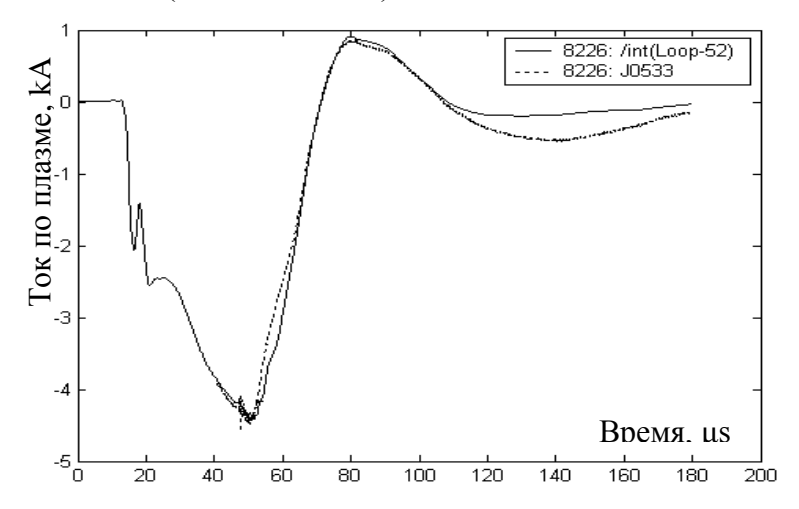

Рис. 11. Сравнение интеграла сигнала зонда с током по плазме (инжекция РЭП).

Интерес для дальнейшей обработки представляет эволюция спектра частот колебаний шнура в зависимости от времени.

Анализ данных проводился как по необработанным сигналам, так и с помощью построения Фурье-преобразований амплитуды сигнала по промежутку времени ограниченной длины (временному окну) с произвольной начальной точкой (спектрограмм). Минимальная частота в полученной спектрограмме соответствует колебанию с периодом, соответствующим длине окна, максимальное определяется частотой дискретизации АЦП.

Листинг кода в среде MatLab, строящего спектрограмму заданного сигнала с заданной длиной окна приведен в прил. 1.

На приведенных на рис. 12-14 спектрограммах более темный цвет соответствует большей Фурье-амплитуде отрезка сигнала, лежащего в промежутке заданной длины («окна») с началом в точке, отмеченной по оси времени. В моменты времени 60 мкс и 100 мкс на этих рисунках начинается генерация предварительной плазмы и инжекция РЭП, соответственно.

Эксперименты с предварительной плазмой показали следующие характерные частоты, отсутствующие в спектрах тока по плазме (рис. 12, 14):

- $\bullet$  100-200 кГц, возникает при быстром изменении тока,
- 300-500 кГц, наблюдается при переходе тока через нулевое значение,
- 2 МГц, возникает при быстром изменении тока.

Через несколько микросекунд после начала инжекции в плазму сильноточного релятивистского электронного пучка возбуждались колебания с характерными частотами (рис. 12,14):

- 200-500 кГц,
- $\bullet$  3 МГц,
- $\bullet$  5 МГн.

При генерации предварительной плазмы и инжекции электронного пучка наблюдались также более высокие частоты (10, 25, 40 МГЦ), однако их амплитуда практически не изменялась при отключении зонда от измерительных цепей, что позволяет ассоциировать данные явления с наводками на сигнальные цепи и исключить из дальнейшего рассмотрения (рис. 13).

Точное определение природы данных колебаний с помощью одноканальной системы представляется невозможным. Полученный результат требует уточнения с помощью многоканальной системы.

13

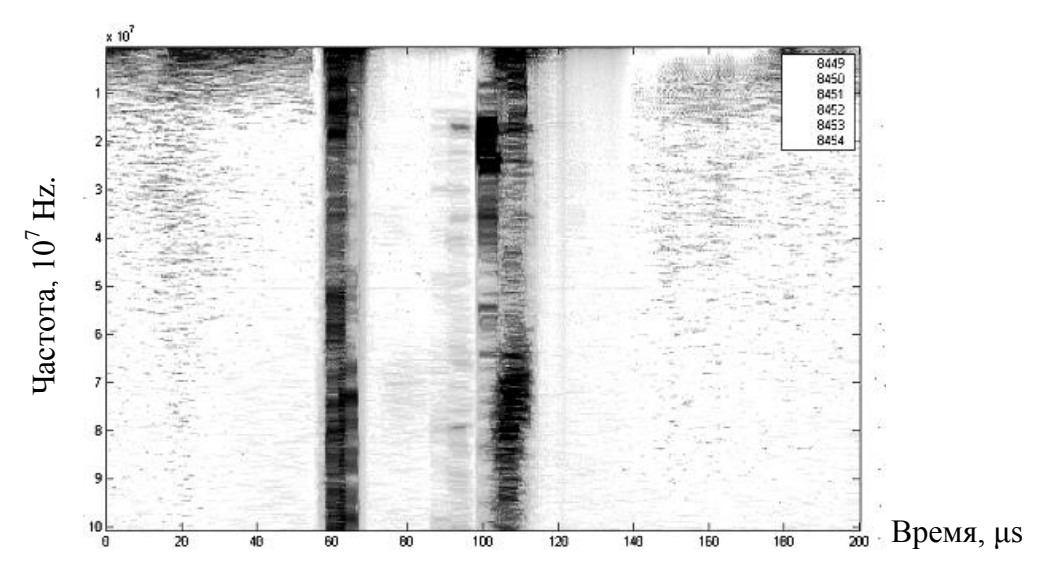

Рис. 12. Характерный обзорный спектр при инжекции РЭП. Длина окна преобразования 5 μs.

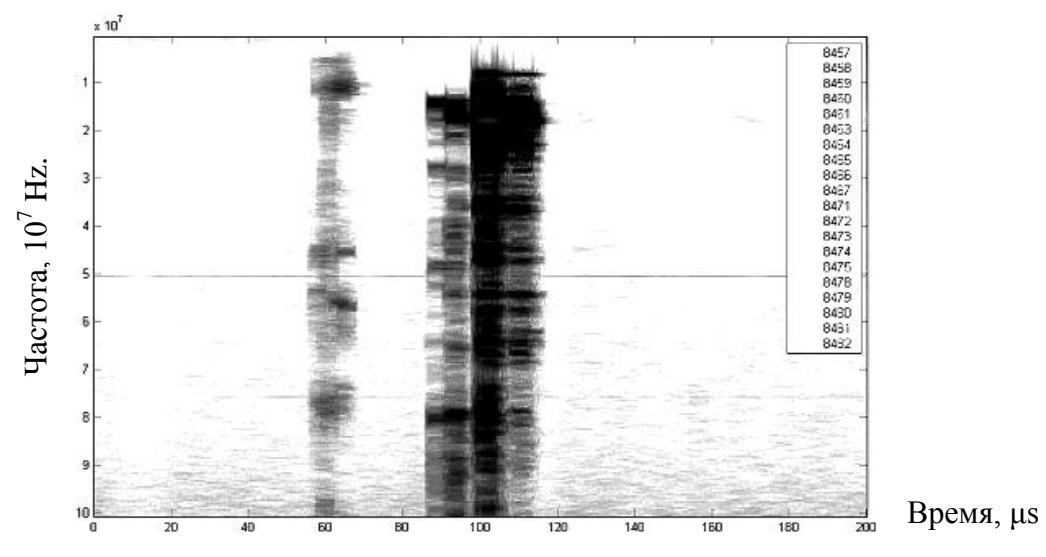

Рис. 13. Характерный обзорный спектр шумов при инжекции РЭП. Длина окна преобразования 5 μs.

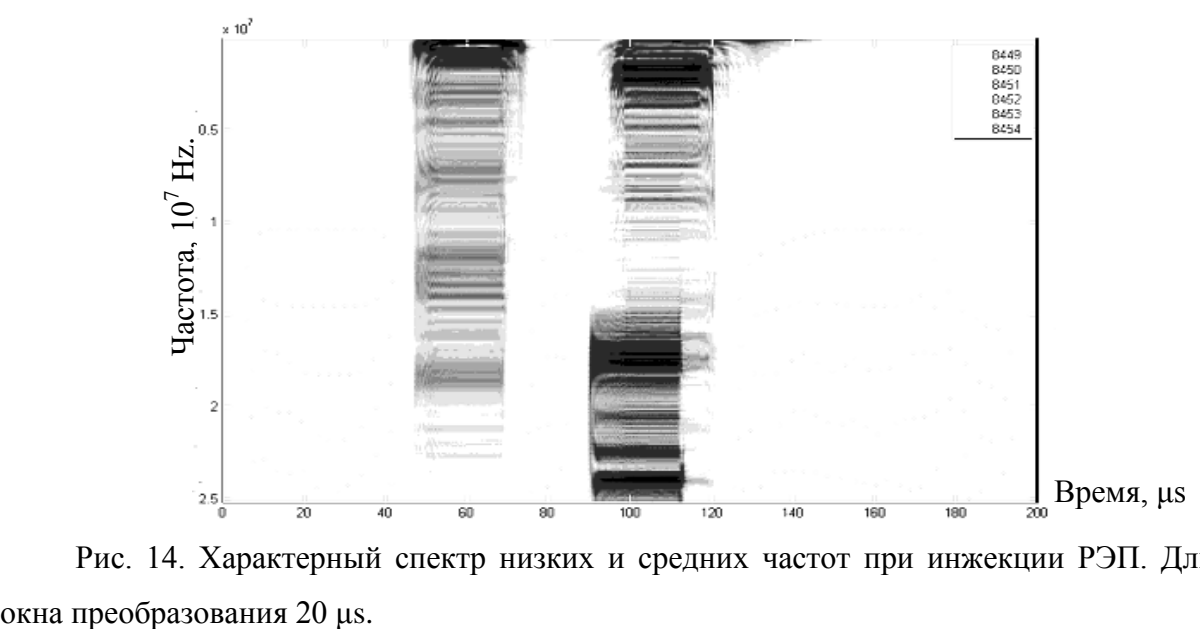

Рис. 14. Характерный спектр низких и средних частот при инжекции РЭП. Длина

## <span id="page-14-0"></span>**3. Многоканальный магнитный датчик**

#### *3.1. Конструция*

<span id="page-14-1"></span>В ходе разработки многоканальной системы было принято решение увеличить чувствительность измерительных катушек, перейти к более технологичным электростатическим экранам из медной фольги, улучшить электрическую прочность за счет установки измерительных катушек в кольцевой капролоновой оправе и заливки эпоксидным компаундом [5] (рис. 15).

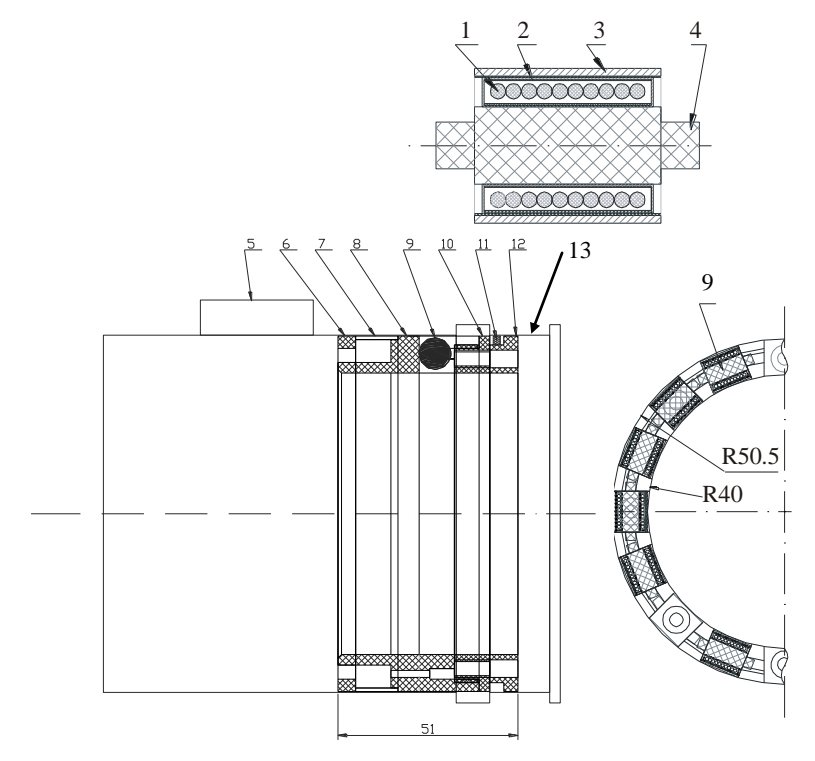

Рис. 15. Конструкция 16-канального магнитного датчика, вверху: отдельная измерительная катушка, внизу: 16-канальный датчик в сборе. Цифрами обозначены: 1 – обмотка измерительной катушки; 2 и 3 – внешний и внутренний электростатические экраны; 4 - каркас катушки; 5 – выходное окно камеры; 6 – крышка кабельного канала; 7 – внешняя стенка кабельного канала; 8 – корпус датчика; 9 – измерительная катушка; 10 – задняя стенка датчика; 11- фиксирующее резиновое кольцо; 12 – распорное кольцо; 13 – вакуумная камера установки ГОЛ-3. Элементы крепления, вакуумные уплотнения, плёночная изоляция и распайка кабелей условно не показаны.

В качестве измерительной системы используются 16 синхронных каналов АЦП А-1225, что позволяет детектировать обнаруженные прототипом колебания с малыми относительными фазовыми сдвигами между различными каналами и сниженной ошибкой численного интегрирования.

Положения катушек на окружности обозначены шестнадцатеричными числами от 0h до Fh, нумерация ведется по часовой стрелке (направлении взгляда в сторону возрастания *Z*). Сигнальные кабели сгруппированы по 4 и выведены в районе катушек 7h – 8h.

Намотка соседних катушек производилась в противоположном направлении для возможности идентификации импульсных электростатических наводок.

Для катушки длиной 5 мм из 32 витков диаметром 5 мм индуктивность *L* = 1800 см. При нагрузке данной индуктивности на согласованное сопротивление *R* = 75 Ом получаем постоянную времени *τ* = 24 нс. Таким образом, в области рабочих частот отличием времени нарастания тока в катушке от нуля можно пренебречь.

#### *3.2. Относительная калибровка измерительных каналов*

<span id="page-15-0"></span>Для корректного восстановления формы шнура необходима точная относительная калибровка измерительных катушек, т.к. в противном случае различие в сигналах измерительных каналов может быть ложно интерпретировано как пространственная мода, амплитуда которой оценивается как:

$$
a_{\text{false}} = \frac{\delta U}{U} R_0,
$$

где *afalse* – ложная амплитуда гармоники, *δU/U* – погрешность калибровки.

Для калибровки использовалось магнитное поле, создаваемое при импульсной разрядке конденсатора емкостью  $C = 160$  мк $\Phi$  с напряжении зарядки до 500 В через ячейку, моделирующую форму камеры и плазменного шнура с током.

Калибровка производилась при напряжении зарядки 250 В (при этом пик импульса тока составляет ~1.75 кА, рис. 16), амплитуда и стабильность тока контролировалась самоинтегрирующим поясом Роговского.

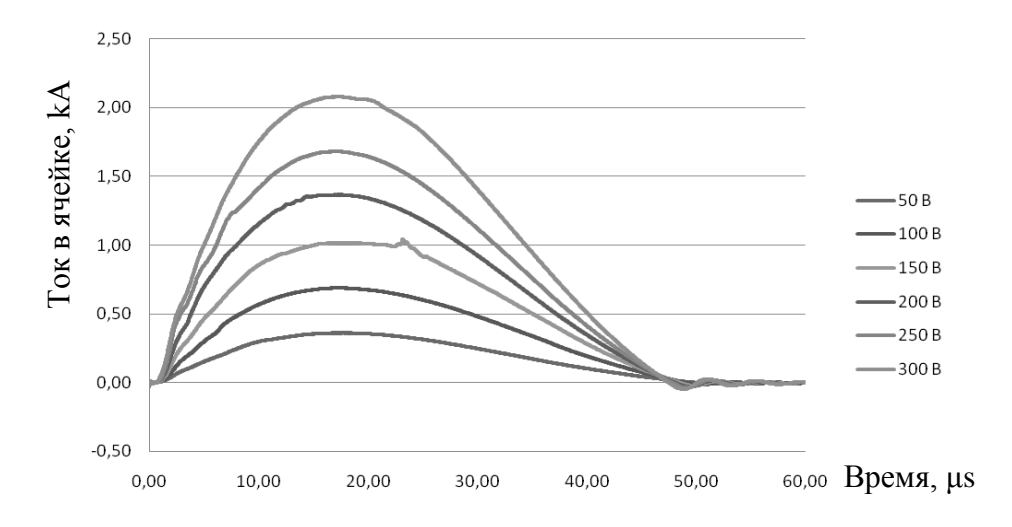

Рис. 16. Зависимость тока в тестовой ячейке от времени при различных напряжениях зарядки.

Предварительные калибровки были проведены с помощью аналогового двухлучевого запоминающего осциллографа С8-17. Численное интегрирование подобных осциллограмм затруднено, применение интегрирующих цепочек на входе сигнала требует последующих дополнительных калибровок измерительного тракта, поэтому в предварительной серии были получены только относительные калибровки измерительных каналов. В случае, если предполагается использовать зонд также в режиме измерителя полного тока по плазме, необходима дополнительная абсолютная калибровка каналов.

В результате были получены следующие чувствительности в относительных единицах:

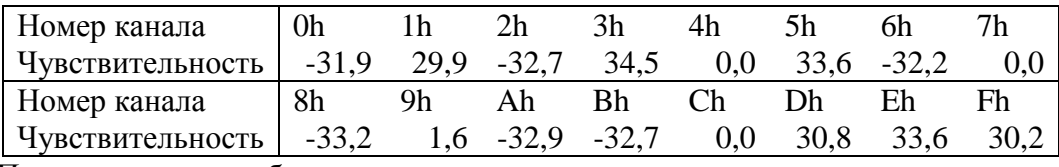

При этом после сборки и заливки датчика эпоксидным компаундом оказались неработоспособными каналы 4h, 7h и Ch, канал 9h имеет низкую, но ненулевую чувствительность. Наличие нерабочих катушек учитывалось далее процедурой обработки.

При проведении экспериментов на ошибку калибровок может указать наличие не зависящего от времени возмущения.

#### <span id="page-16-0"></span>*3.3. Математические процедуры обработки данных*

Между выводами катушки создается напряжение, равное

$$
U = -\frac{d\Psi}{dt} = -\pi r^2 N \frac{dB_\varphi}{dt},
$$

где *Ψ* – полный магнитный поток через катушку, *r* – радиус катушки, *N* – число витков в катушке, *B<sup>φ</sup>* – измеренная азимутальная компонента магнитного поля.

Т.к. в момент запуска АЦП ток внутри установки не течет, т.е. в нулевой момент времени азимутальная компонента поля равна нулю, то:

$$
B_{\varphi}(t) = -\frac{1}{\pi r^2 N} \int_{0}^{t} U(t') dt',
$$

где *U(t)* – сигнал, полученный АЦП. Для численного интегрирования дискретного сигнала АЦП использован метод Симпсона.

Для дальнейшей обработки удобно использовать не значения поля в точках на окружности вокруг плазмы, а значения комплексных амплитуд их пространственного Фурье-преобразования.

В случае развития крупномасштабной неустойчивости в системе плазма-пучок на установке ГОЛ-3 может произойти разрушение внутрикамерных диагностик. Поэтому при разработке алгоритмов учитывалось, что возможен выход из строя одного или нескольких измерительных каналов, как в результате разрушения катушек, так и из-за потери контакта в электрических цепях.

В случае если поле известно в *n* произвольных точках на окружности, набор из константы, [*n*/2] функций вида *sin(kφ)* и *n*-1-[*n*/2] функций вида *cos(kφ)* сохраняет свойства полного базиса (т.е. *n* = 2*m*+1, *n* - количество датчиков, необходимых для диагностики моды номер *m*). Матрицей дискретного Фурье-преобразования является матрица, составленная из значений функций базиса, вычисленных в точках с известным значением поля.

Листинг кода, производящего пространственное Фурье-преобразование сигнала с произвольно распределенных по окружности датчиков, приведен в прил. 2.

На основе данных, полученных многоканальным азимутальным магнитным зондом, выведем форму сечения тока постоянной плотности, создающего измеренный профиль магнитного поля. Данная модель сохраняет все особенности азимутального распределения плотности тока, использование любого другого радиального профиля плотности тока незначительно изменяет вычисленные амплитуды мод колебаний, значительно усложняя расчеты.

Считаем при этом, что колебания формы эффективной токовой поверхности незначительно изменяют площадь ее сечения, т.е. амплитуда возмущений мала по сравнению с радиусом шнура. Невыполнение данного предположения в случае, если плазменный шнур не касается зонда, также приводит лишь к умножению всех амплитуд на постоянный коэффициент.

Возмущение формы сечения вида:

$$
R(\varphi) = R_0 + a \cdot \cos(n \cdot \varphi),
$$

(где *R<sup>0</sup>* – невозмущенный радиус шнура, *n* – номер пространственной моды, *φ* – азимутальный угол, *a* – амплитуда возмущения) создает дополнительный ток,

протекаюций по невозмущенной границе, с линейной плотностью:  
\n
$$
dI = a \cdot \cos(n \cdot \varphi) \cdot j \cdot d\varphi = a \cdot \cos(n \cdot \varphi) \cdot \frac{I}{\pi R_0^2} \cdot d\varphi,
$$

где *I* – полный ток по сечению шнура.

Каждый из элементов тока создает в точке 
$$
\varphi = 0
$$
 магнитное поле:  
\n
$$
d\vec{B} = \frac{2dl}{Rc} d\vec{b} = \frac{2a \cdot I \cdot \cos(n\varphi) d\varphi}{\pi R_0 c \sqrt{R^2 + R_0^2 - 2R \cdot R_0 \cdot \cos \varphi}} \vec{b},
$$

где *R* – расстояние от центра невозмущенного шнура до точки измерения магнитного поля, *b* - единичный вектор, задающий направление поля.

Его проекция на азимутальное направление равна:

$$
\vec{b}\vec{e}_{\varphi} = \frac{R - R_0 \cos \varphi}{\sqrt{R^2 + R_0^2 - 2R \cdot R_0 \cos \varphi}}.
$$

Тогда элемент азимутального поля равен:  
\n
$$
dB_{\varphi} = \frac{2a \cdot I \cdot (R - R_0 \cos \varphi) \cos(n\varphi) d\varphi}{\pi R_0 c \cdot (R^2 + R_0^2 - 2R \cdot R_0 \cos \varphi)}.
$$

Разложим в ряд:

q:  
\n
$$
\frac{1}{R^2 + R_0^2 - 2R \cdot R_0 \cos \varphi} = \frac{1}{R^2 + R_0^2} \sum_{k} \left( \frac{2R \cdot R_0}{R^2 + R_0^2} \cos \varphi \right)^k.
$$

Заметим, что:

$$
\int_{0}^{2\pi} \cos(n\varphi)\cos^k \varphi d\varphi = \frac{\pi}{2^k} C_k^{\frac{k-n}{2}} = \frac{\pi}{2^k} \frac{k!}{\left(\frac{k+n}{2}\right)!\left(\frac{k-n}{2}\right)!}.
$$

разную четность.

В итоге возмущение поля равно:

При этом интеграл равен нулю, если *k* < *n*, либо *k* не кратен *n*, либо *k* и *n* именот  
ную четность.  
В итоге возмущение поля равно:  

$$
B_{\varphi} = \frac{2I}{\pi R_0 \cdot c} \frac{1}{R^2 + R_0^2} \sum_{k} \cos k\varphi \sum_{n \le k} a_n \left( R \left( \frac{2R \cdot R_0}{R^2 + R_0^2} \right)^k - R_0 \left( \frac{2R \cdot R_0}{R^2 - R_0^2} \right)^{k-1} \right) \frac{\pi}{2^k} \frac{k!}{\left( \frac{k+n}{2} \right) \left( \left( \frac{k-n}{2} \right) \right)!}
$$

Или, в матричном виде:

$$
AM = \frac{\pi R_0 c (R^2 + R_0^2)}{2I} B_{\varphi},
$$

где *A* – вектор, составленный из амплитуд Фурье-разложения сечения, *B<sup>φ</sup>* – вектор, составленный из амплитуд Фурье-разложения магнитного поля, *M* - матрица, элементы которой 0,  $e$ *c.nu*  $k < n | k / n | (k / 2 \& n / 2)$ *если*  $k < n | k | n | (k | 2 \& n | 2)$ 

$$
m_{nk} = \left\{ \left(R \left(\frac{2R \cdot R_0}{R^2 + R_0^2}\right)^k - R_0 \left(\frac{2R \cdot R_0}{R^2 - R_0^2}\right)^{k-1}\right) \frac{\pi}{2^k} \frac{k!}{\left(\frac{k+n}{2}\right)!(\frac{k-n}{2})!}, \text{undue}
$$

Так как матрица является нижнетреугольной, то задача восстановления мод формы сечения по модам магнитного поля является однозначной.

Однако при увеличении числа датчиков и повышении номера моды ухудшается обусловленность матрицы *M*, что ведет к усилению цифровых ошибок. Для седьмой моды число обусловленности достигает 50, что делает нецелесообразным дальнейшее увеличение количества точек измерения.

Входящий в уравнение коэффициент c/2I вычисляется по значению нулевой моды:

$$
\frac{c}{2I} = \frac{1}{B_{\varphi,0}R} \,,
$$

после чего уравнение принимает окончательный вид:

$$
A = \frac{\pi R_0 (R^2 + R_0^2)}{B_{\varphi,0} R} M^{-1} B_{\varphi}.
$$

Так как в правую часть уравнения входит только отношение мод магнитного поля, то абсолютная калибровка датчика не является необходимой.

Листинг кода, вычисляющего матрицу перехода от данных о магнитном поле в данные о сечении плазменного шнура приведен в прил. 3.

Для получения более полных данных о распределении токов возможно использование в части каналов АЦП с большей частотой дискретизации.

Для одновременной автоматической обработки данных с разных АЦП необходимо расширить данные с меньшей частотой дискретизации до частоты «быстрого» АЦП. Наиболее оправданным является добавление в спектр более низкочастотного сигнала нулевых частот в область Фурье-преобразования, лежащую между максимальными частотами «медленного» и «быстрого» АЦП.

Листинг кода, производящего подобное расширение данных и вызывающего функции расчета пространственного Фурье-преобразования сигнала, вычисления мод формы сечения и расчета спектрограмм для заданной длины окна, приведен в прил. 4.

### *3.4. Результаты измерений с предварительной плазмой*

<span id="page-20-0"></span>Диагностика была установлена в точке Z=4.7 м. Нумерация катушек начинается с направления «10 часов» (направление взгляда – в сторону увеличения Z, «12 часов» соответствует направлению вверх).

Сравнение интеграла сигнала зонда с током по плазме показало удовлетворительное соответствие между данными величинами (рис. 18)

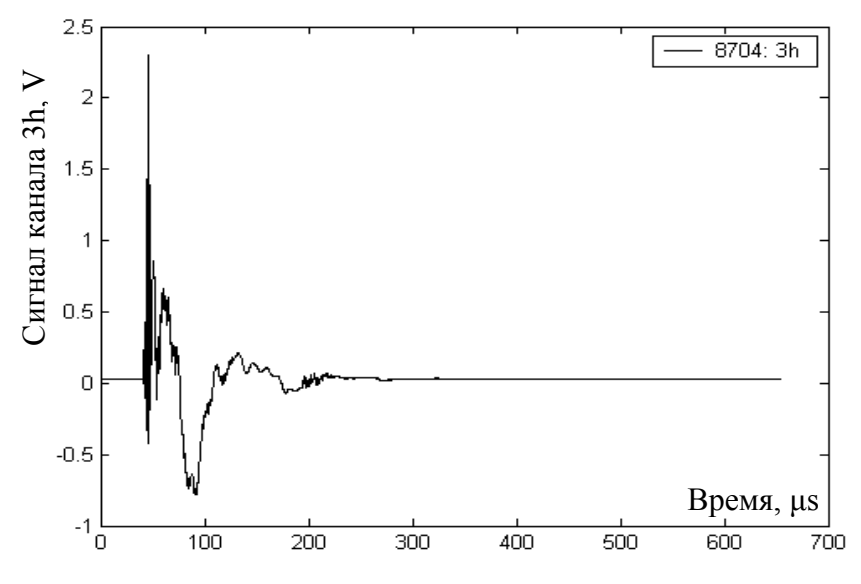

Рис. 17. Характерный сигнал на примере измерительного канала 3h (предварительная плазма).

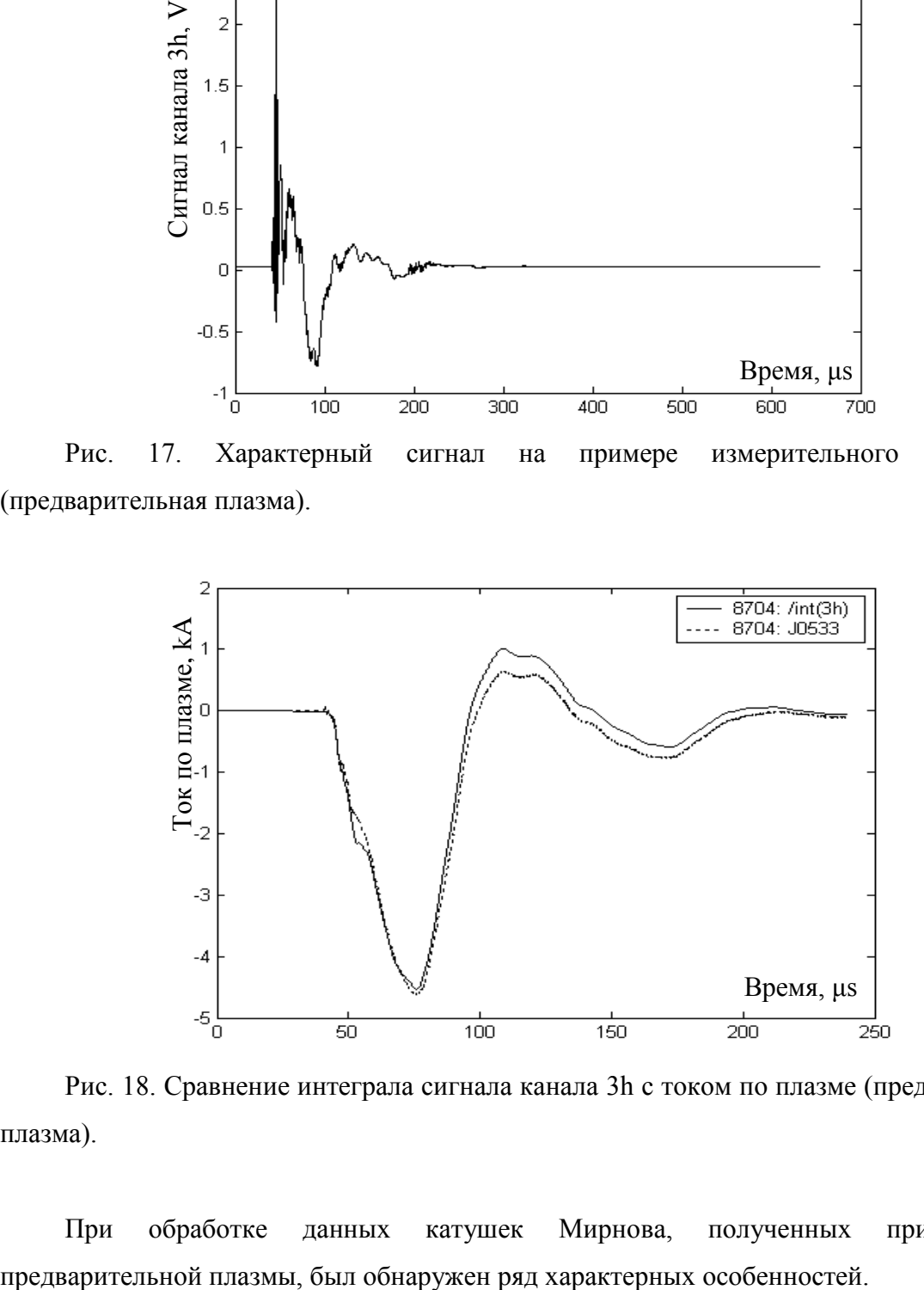

Рис. 18. Сравнение интеграла сигнала канала 3h с током по плазме (предварительная плазма).

При обработке данных катушек Мирнова, полученных при создании

На 1-4 модах наблюдается искажение формы токовой поверхности с периодом  $\sim 10\div 100$  мкс (согласованным с колебаниями тока по плазме) амплитудой, переходящей через ноль при занулении тока и относительно стабильной фазой (рис. 19, 20).

Выбор интервала частот 0-5 МГц обусловлен отсутствием выраженных особенностей, не относящихся к наводкам на измерительные цепи, в области больших частот. Из всех возможных значений фаз выбран интервал  $[-\pi, \pi]$ , в результате чего при переходе через границы интервала происходит скачок графика фазы на величину 2π. Величины фазы, различающиеся на  $2\pi$ , физически тождественны, разрыв является следствием выбранного метода визуализации результатов.

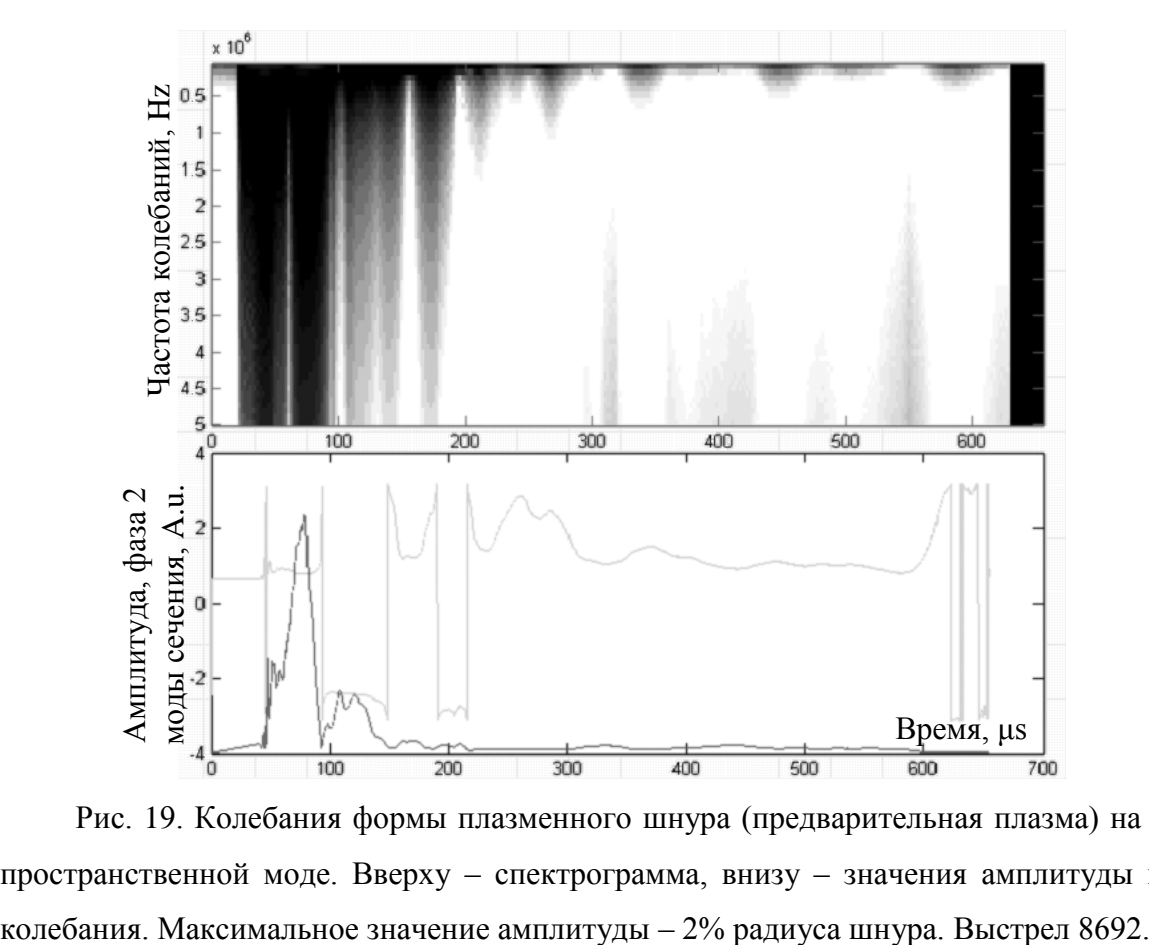

Рис. 19. Колебания формы плазменного шнура (предварительная плазма) на второй пространственной моде. Вверху – спектрограмма, внизу – значения амплитуды и фазы

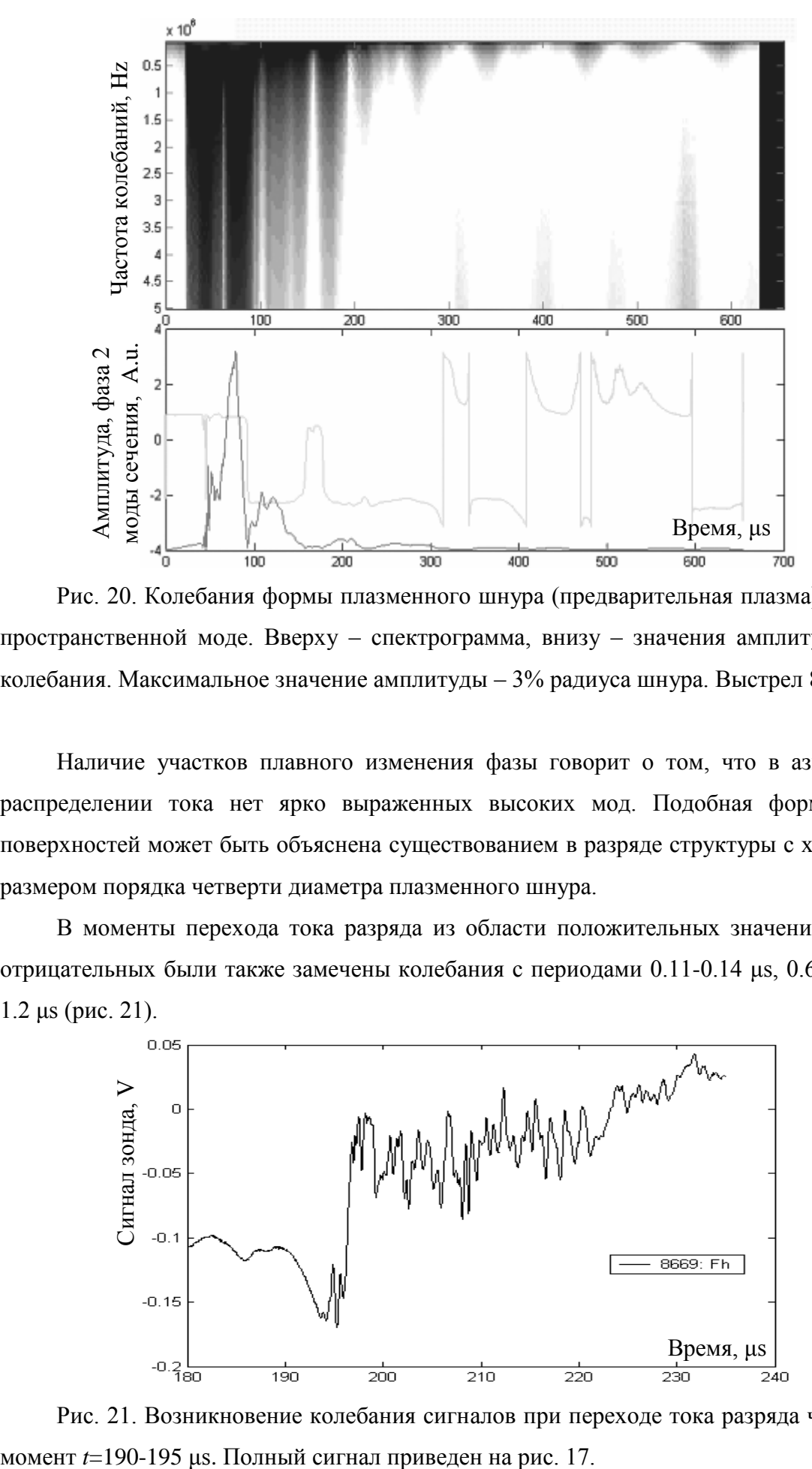

Рис. 20. Колебания формы плазменного шнура (предварительная плазма) на третьей пространственной моде. Вверху – спектрограмма, внизу – значения амплитуды и фазы колебания. Максимальное значение амплитуды – 3% радиуса шнура. Выстрел 8692.

Наличие участков плавного изменения фазы говорит о том, что в азимутальном распределении тока нет ярко выраженных высоких мод. Подобная форма токовых поверхностей может быть объяснена существованием в разряде структуры с характерным размером порядка четверти диаметра плазменного шнура.

В моменты перехода тока разряда из области положительных значений в область отрицательных были также замечены колебания с периодами 0.11-0.14 μs, 0.6-0.8 μs ,0.8- 1.2 μs (рис. 21).

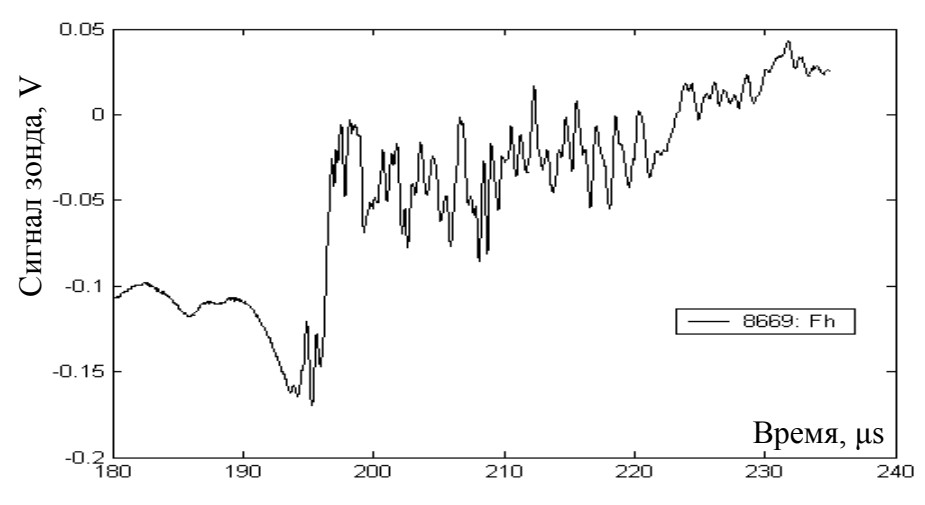

Рис. 21. Возникновение колебания сигналов при переходе тока разряда через ноль в

Относительное фазовое смещение между соседними измерительными каналами для каждого из этих колебаний составило 1/32 периода, что позволило сделать предположение о строгой локализации данных колебаний на второй пространственной моде (рис. 22).

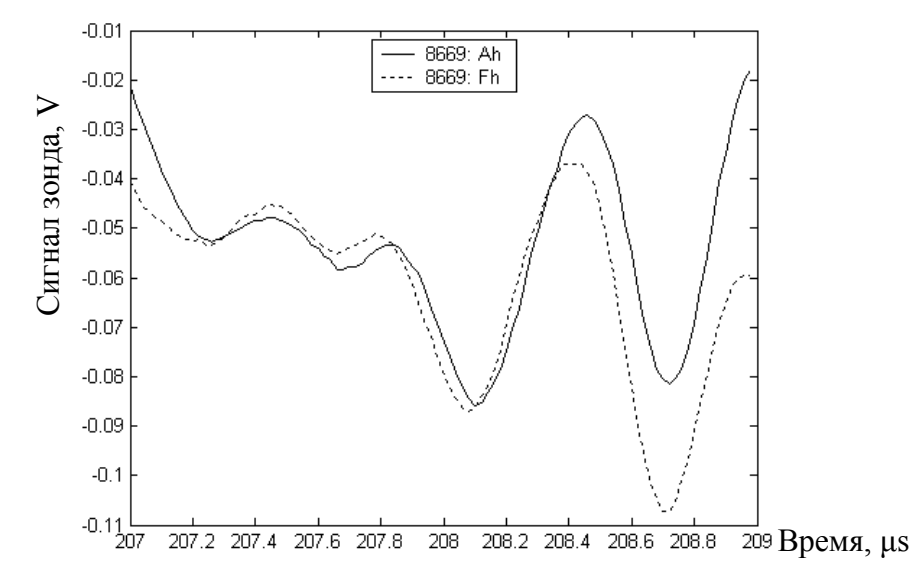

Рис. 22. Фазовые смещения колебаний. Приведены фрагменты сигналов в двух каналах, разнесенных на ¼ окружности. Исходные данные приведены на рис. 17.

Анализ сигналов с помощью приведенного математического аппарата показал, что данные процессы являются колебанием амплитуды второй моды пространственного сечения на уровне  $\sim$ 1% диаметра. Фаза остается равной  $\sim$  -2 радиан (рис. 23).

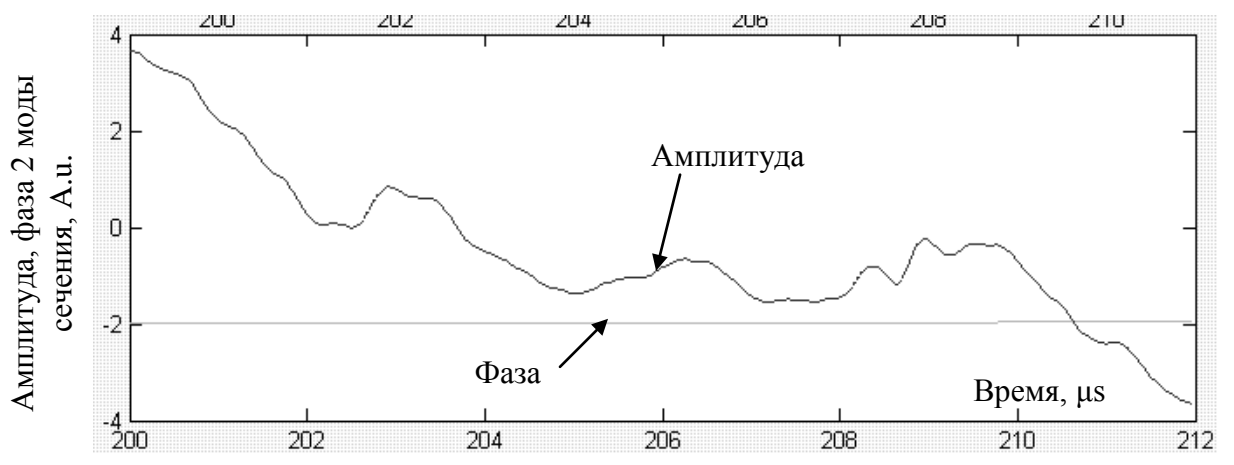

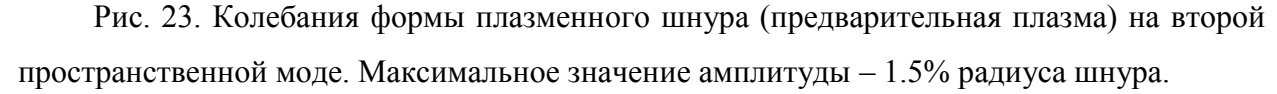

С учетом положения начала отсчета каналов получаем, что данное возмущение является сжатием-растяжением сечения в вертикальном направлении.

Период колебаний оценивается как соответствующий временам распространения ионно-звуковой либо альфвеновской волны вдоль отдельной ячейки гофрировки. Отметим, что в этих измерениях плазма являлась холодной с температурой ~2 eV.

Выделенное вертикальное направление может быть вызвано геометрией окон в вакуумной камере.

Для точного определения природы волны и причин возмущения необходим дальнейший набор статистики с изучением зависимости частот от электронной и ионной температур и плотности плазмы.

В случае, если волна действительно является альфвеновской, возможно следующее объяснение ее возникновения.

При переходе тока через ноль силовые линии магнитного поля перестают быть спирально закрученными, в результате чего одна и та же силовая линия может пройти возле нескольких окон установки. Для такой линии скорость радиального смещения за счет скинирования магнитного поля заметно отличается от скорости смещения линии, целиком проходящей вдоль металлической поверхности.

В результате напротив окон образуется «выступ» плазмы и магнитного поля. При дальнейшем закручивании силовых линий возникает радиальная возвращающая сила, которая и является причиной распространения волны.

Генерация колебания только после обратной полуволны тока, возможно, связана с различием скорости нарастания тока в прямой и обратной полуволне – нарастание обратного тока происходит медленнее, что приводит к большему радиальному смещению силовой линии.

### *3.5. Результаты измерений при инжекции РЭП в плазму*

<span id="page-25-0"></span>Отсутствие перегрузок измерительной аппаратуры при протекании тока пучка по плазме проверялась с помощью сравнения интеграла сигнала зондов с полным током. В данном случае также наблюдалось удовлетворительное соответствие между указанными величинами (рис. 24, 25)

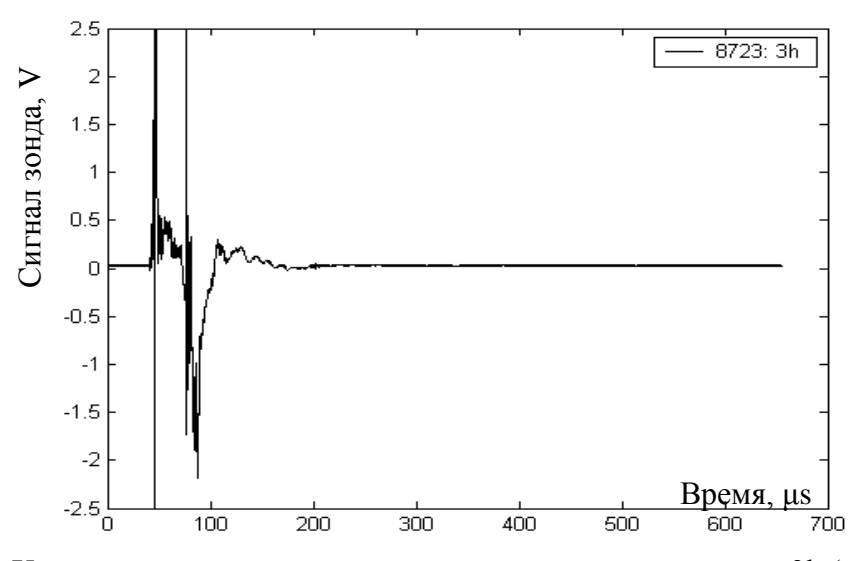

Рис. 24. Характерный сигнал измерительного канала на примере 3h (инжекция РЭП).

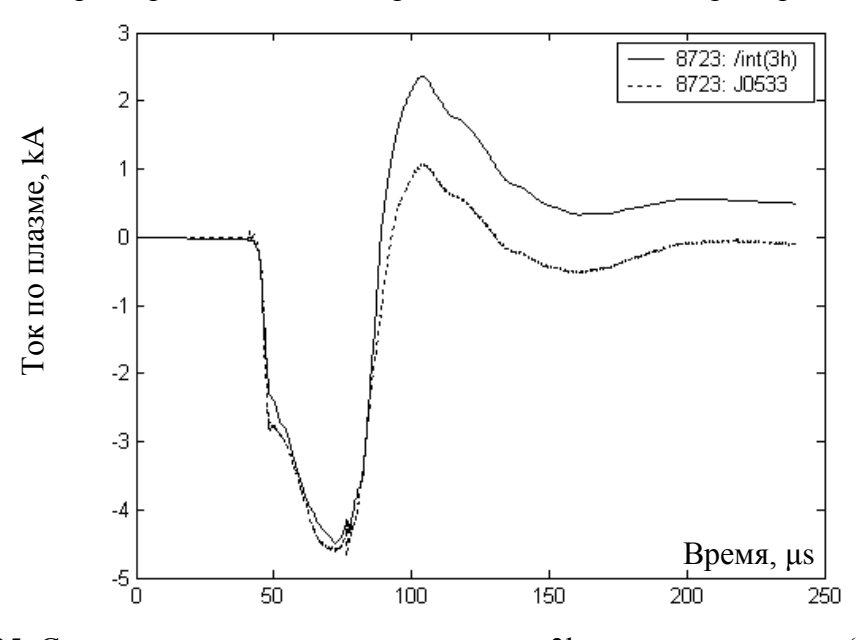

Рис. 25. Сравнение интеграла сигнала канала 3h с током по плазме (инжекция РЭП).

В спектрах всех сигналов наблюдались колебания с периодами 0.11-0.14 μs, 0.5-0.6 μs, 0.8-1.2 μs.

Стоит отметить, что периоды 0.11-0.14 μs и 0.8-1.2 μs наблюдались также в экспериментах с предварительной плазмой.

Отсутствие зависимости данных частот от температуры дает возможность предположить, что данные времена являются либо периодами распространения альфвеновских и магнитно-звуковых колебаний на характерных размерах установки, либо характерными радиоэлектронными временами (рис. 27)

Для плотности ионов n<sub>i</sub>=4×10<sup>14</sup> см<sup>-3</sup> период 0.12 µs соответствует времени отражения альфвеновской волны от пробок отдельной ячейки магнитного поля. Однако для точной идентификации данного колебания необходимо провести серию измерений с измененной плотностью плазмы. В настоящее время установка ГОЛ-3 работает по программе испытания материалов, поэтому все эксперименты ведутся при фиксированной плотности.

Период 0.5 μs для колебаний, локализованных на второй гармонике и выше, может соответствовать распространению магнитозвуковой волны от центра плазменного шнура к его границе для  $T_e \sim 400$  эВ. Данное предположение также требует дальнейшей проверки.

В отдельных экспериментах по инжекции в плазму РЭП наблюдались также долгоживущие слабокоррелированные колебания сигналов с характерными периодами более 5 μs (рис. 26). Было замечено, что подобные возмущения повторяются в течение одного дня экспериментов. Корреляцию с положением диафрагм и диагностик рентгеновского излучения в зоне ввода пучка в соленоид обнаружить не удалось. Стоит отметить, что возникновению подобных явлений предшествовал напуск атмосферного воздуха в установку. Однако подобные явления возникают не при каждом напуске, что не позволяет точно связать данные колебания с вакуумными условиями и концентрацией примесей в плазме.

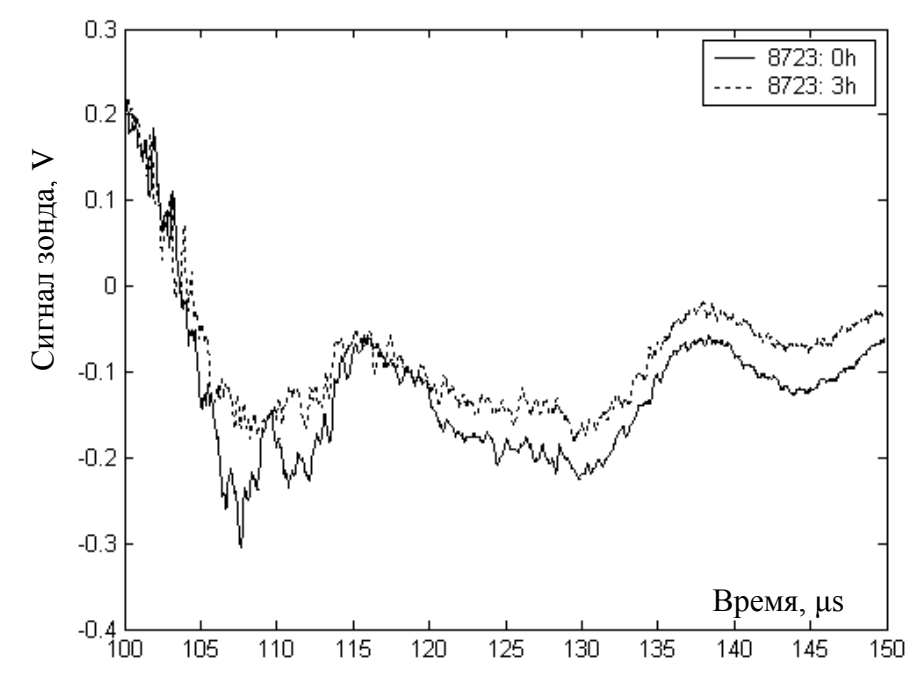

Рис. 26. Сигналы измерительных датчиков после инжекции РЭП. Наблюдаются периоды 0.12 μs, 0.6 μs, 15 μs.

# <span id="page-27-0"></span>*3.6. Магнитная активность плазмы после затухания продольного тока*

При проектировании диагностики предполагалось, что полезный сигнал может быть получен только при наличии продольного тока по плазме.

Однако в отдельных экспериментах по инжекции РЭП в момент времени  $\sim 100 - 300$ μs от конца инжекции пучка, при нулевом полном токе по плазменному шнуру, возникали единичные короткоживущие возмущения. (Рис. 27)

Данное возмущение отличается от характерных электростатических наводок на измерительные цепи как более плавной формой фронтов, так и наличием фазовых сдвигов между соседними каналами.

Данный эффект может наблюдаться только в случае возникновения в плазме МГДпроцессов, приводящих к генерации асимметричных встречных токов в плазме.

Для построения корректных предположений о природе явления необходим набор статистики по условиям возникновения данной особенности.

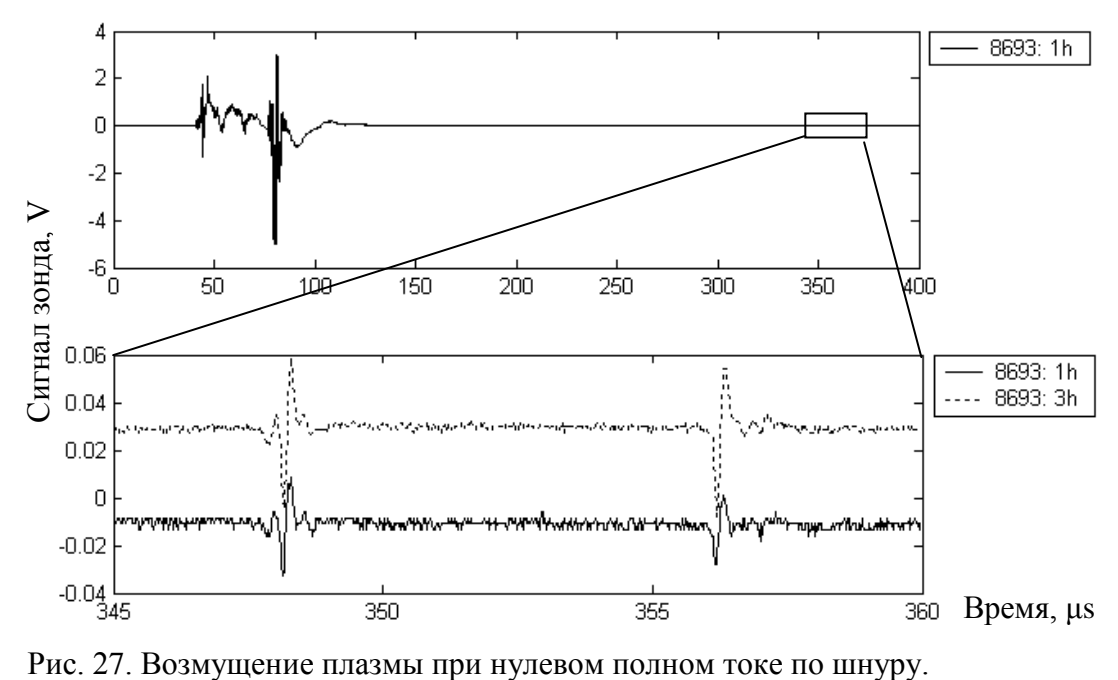

### **Заключение**

<span id="page-28-0"></span>В ходе данной работы была сконструирована, изготовлена и включена в комплекс сбора данных система диагностики возмущений азимутального распределения токов по плазменному шнуру («катушки Мирнова») на установке ГОЛ-3.

Разработаны и реализованы в программном обеспечении математические методы обработки результатов данной диагностики, базирующиеся на быстром дискретном преобразовании Фурье. Методика обработки позволяет определить частотную структуру возмущений токовой поверхности.

При измерении локальной величины азимутального магнитного поля в разных режимах работы установки ГОЛ-3 обнаружена сложная структура сигнала. Определены характерные периоды и пространственные моды колебаний:

- 0.11-0.14 μs, предварительная плазма и инжекция РЭП, локализовано на второй пространственной моде,
- $\bullet$  0.5-0.6 µs, инжекция РЭП, четкая локализация не наблюдается,
- 0.6-0.8 μs, предварительная плазма, локализовано на второй пространственной моде,
- 0.8-1.2 μs, предварительная плазма и инжекция РЭП, наблюдается на всех пространственных модах,
- $\bullet$  >5 µs, инжекция РЭП, не скоррелированы,

Новым результатом явилось обнаружение коротких единичных событий магнитной активности плазмы, возникающих после затухания полного тока по плазме.

Начат анализ природы данных колебаний, среди рассматриваемых вероятных причин – МГД-активность холодной и горячей плазмы, наводимые извне ВЧ-колебания, особенности конфигурации магнитной системы.

Продолжаются работы по изучению зависимости данных частот от параметров проведения эксперимента и набор статистики по редко возникающим возмущениям.

Рассматривается возможность применения методов корреляционного и непрерывного вейвлет-анализа для получения более полной информации о протекающих процессах.

Автор выражает признательность В. В. Поступаеву за непосредственное руководство работой, а также возглавляемому А. В. Бурдаковым коллективу установки ГОЛ-3 в составе А. В. Аржанникова, В. Т. Астрелина, В. И. Баткина, В. С. Бурмасова, Л. Н. Вячеславова, С. С. Гарифова, Э. Р. Зубаирова, В. Г. Иваненко, И. А. Иванова,

М. В. Иванцивского, К. Н. Куклина, М. А. Макарова, К. И. Меклера, С. В. Полосаткина, С. С. Попова, А. Ф. Ровенских, С. Л. Синицкого, Н. В. Сорокиной, В. Д. Степанова, Ю. С. Суляева, А. А. Шошина – за полезные обсуждения и совместную экспериментальную работу. Следует упомянуть людей, так или иначе оказавшихся сопричастными с выполненной работой: А. С. Аракчеева и Д. И. Сковородина – за оптимизм при обсуждении результатов и гипотез, К. В. Астрелину – за ценные методические советы, К. В. Василевского – за обсуждения дискретной математики, А. А. Медведеву – за быстрые оценки рабочих гипотез, О. Т. Мухутдинова – за дискуссии в области теоретической физики, И. О. Орлова – за предостережения о неэффективных методах работы, Ю. С. Позднякова – за консультации в непрофильных областях, А. В. Резниченко – за общенаучные рассуждения, М. С. Чащина – за идеи о прикладной физике плазмы.

#### *Список литературы*

<span id="page-30-0"></span>1. *Будкер Г.И., Мирнов В.В., Рютов Д.Д.,* Влияние гофрировки магнитного поля на расширение и остывание плотной плазмы// Письма в ЖЭТФ. 1971. Т.14. С.320-322.

2. *Burdakov A., Arzhannikov A., Astrelin V., Beklemishev A., Burmasov V., Derevyankin G., Ivanenko V., Ivanov I., Ivantsivsky M., Kandaurov I., Konyukhov V., Kotelnikov I., Kovenya V., Kozlinskaya T., Kuklin K., Kuznetsov A., Kuznetsov S., Lotov K., Timofeev I., Makarov A., Mekler K., Nikolaev V., Popov S., Postupaev V., Polosatkin S., Rovenskikh A., Shoshin A., Shvab I., Sinitsky S., Sulyaev Yu., Stepanov V., Trunyov Yu., Vyacheslavov L., Zhukov V., Zubairov Ed.*, Plasma Heating and Confinement in GOL-3 Multi Mirror Trap // Fusion Science and Technology. 2007. Vol. 51, No.2T. P.106-111.

3. *Мирнов С.В.,* Зондовая методика измерения смещения токового шнура в цилиндрической и тороидальной камерах // Атомная энергия. 1964. Т.17. С.209-211.

4. *Postupaev V.V., Arzhannikov A.V., Astrelin V.T., Averkov A.M., Beklemishev A.D., Burdakov A.V., Ivanov I.A., Koidan V.S., Mekler K.I., Polosatkin S.V., Rovenskikh A.F., Shoshin A.A., Sinitsky S.L., Zubairov Eh.R.,* Role of q-profile for plasma confinement in the multimirror trap GOL-3 // Transactions of Fusion Science and Technology. 2005. Vol.47, No.1T. P.84-91.

5. *Поступаев В. В., Судников А. В.,* Магнитная диагностика плазменных колебаний в многопробочной ловушке ГОЛ-3. // Вестник НГУ. Серия: Физика. 2007. Том 2, выпуск 3.

6. *Гурко В.Ф., Зубарев П.В., Квашнин А.Н., Моисеев Д.В., Хильченко А.Д., Хильченко В.А.,* Быстродействующая синхронная 32-канальная система сбора данных // ПТЭ. 2003. №5. С.32-37.

<span id="page-31-0"></span>Листинг кода, строящего спектрограмму заданного сигнала с заданной длиной окна.

```
function [SPGR, freq] = sp gramm(data, frame, step, tmin, tmax, dt);
% Building of the spectrogramme for any kind of signal. Receives 1d array of ints for 
data, ints for frame length, step between frames, minimal and maximal time, time step 
between two points. Returns 2d array of ints for spectrogramme, 1d array of ints for 
used frequencies.
% [int2d int1d] = sp gramm(int1d, int,int,int,int,int);
freq 0 = 10^6;
for iter = fix(tmin/step)+1 :100: min(fix((tmax - frame)/step), length(data))
    spec c(: , iter/100+.99) = fft(data( fix(step*iter/dt) : fix(step*iter/dt) +
fix(frame/dt) ))'; % Fourie spectre for chosen frame.
    %spec c(:, iter) = data( fix(step*iter/dt) : fix(step*iter/dt) + fix(frame/dt) )';
end;
spec c(1, :) = []; \qquad \qquad $ 1st element is for sum of elements
```

```
n = size(spec c, 1)/2; % Frequencies higher than n doesn't
contain any valuable information.
SPGR = abs(spec c(1:n, :));freq = freq 0/ (n*dt) * (1:n)'
```
<span id="page-32-0"></span>Листинг кода, производящего пространственное Фурье-преобразование сигнала с произвольно распределенных по окружности датчиков.

```
function [ind_1, ind_2, dt] = spatial_fft(shot, calibr);
% Spatial fourie transformation of azimuthal magnetic signal. Receives int for shot 
number and 1d array of ints for calibration, returns 2*2d array of ints for modes' 
magnitudes /fast+slow/ and 1d array of ints for timings. Zeros in 'calibr' mean dead 
channels.
% [int_2d, int_2d, int_1d] = spatial_fft(int, int_1d); [fast, slow, timing] = 
spatial fft(9856, [1 1 1 0 1 1 0 1 1 1 1 0 1 1 0 1]);
% Remember! We can only have TWO different timings!!
% Structure of [fast, slow]: [[a0, a1, ... ak, b1, ... bk'], [a(k+1), ... an, b(k'+1),
... b(n)]]
hex = ['0' '1' '2' '3' '4' '5' '6' '7' '8' '9' 'A' 'B' 'C' 'D' 'E' 'F']; % 
Hexadecimal numbers of channels
alive = find(calibr); % Numbers of alive channels
len = 0; % Just a dummy for latter length of data row 
containment.
data = [];
for iter = 1: length (alive)
   name = sprintf('Azimuth 0%c', hex(alive(iter))); % Writing a name of a probe
No.'iter'. E.g., 'Azimuth_0A'
    [data temp, dt(iter)] = raw data(shot, name); \frac{1}{8} Reading raw data for this
probe on given shot
   if (len == length(data temp)) \frac{1}{2} are we check number of
data's points. If some signal is rougher than others, its tail could be lengthen with 
zeros.
       data(iter,:) = data temp; else if (length(data_temp) > len)
           data = [data zeros(size(data,1), length(data temp)-len)];
           len = length(data temp);
           data(iter, :) = data_temp; else
           data(iter,:) = [data_temp zeros(1, len-length(data_temp))];
         end;
    end;
   data(iter, :) = numint(data(iter, :)) * dt(iter); % Numerical integration of the
data. We do know, we've read derivative... 'dt' is for time scale
   data(iter, :) = data(iter, :) - (1:length(data(iter,:)))/length(data(iter,:)) *
data(iter, end);
and
```

```
dt=round((dt/min(dt))*100)*min(dt)/100;
data = (ones(length(data),1)*calibr(alive))'.*data; % Correction 
of signals.
fast = (find(dt == min(dt))); <br> & First we calculate modes for fast
ADCs
cs = fix(length(fast)/2); $ dim of cosine matrix. Mode
appearance: a0,a1,b1,a2...
sn = length(fast) - cs - 1; % dim of sine matrix.
zr = \text{ones}(\text{length}(\text{fast}), 1); <br> \text{\$ 1st column:} \quad (1 \ 1 \ \dots \ 1)'
    FT = [zr \cos((alive(fast)'*(1:cs)) / 8 * pi) \sin((alive(fast)'*(1:sn)) / 8 * pi)];% Fourie matrix
    R = abs(max(eig(FT))) / abs(min(eig(FT))); % Here we shift points
uniformely to find matrix with the best conditional number 
for shift = 1:15alive t = alive(fast) + shift;
     alive_t(find(alive_t > length(calibr))) = alive_t(find(alive_t > length(calibr))) 
- length(calibr);
    alive t = sort(alive t);
    FT t = [zr cos((alive t'*(1:cs)) / 8 * pi) sin((alive t'*(1:sn)) / 8 * pi)];
   R t = abs(max(eig(FT t)))/abs(min(eig(FT t)));
    if (R t < R)FT = FT t;R = R t; end;
end;
if (R > 5) sprintf('Warning!!! High conditional number!!! /%i/', R)
end;
IFT = inv(FT); % Let us save inverted matrix...
ind 1 = IFT * data(fast , :); <br> \frac{1}{2} \frac{1}{2} \frac{1}{2} \frac{1}{2} \frac{1}{2} \frac{1}{2} \frac{1}{2} \frac{1}{2} \frac{1}{2} \frac{1}{2} \frac{1}{2} \frac{1}{2} \frac{1}{2} \frac{1}{2} \frac{1}{2} \frac{1}{2} \frac{1}{2} \frac{1}{2} \frac{1}{2} \frac{1}{2} fast ADC.
slow = (find(dt~=min(dt))); % It contains numbers of slow ADC. 
If we do have any.
if (length(slow) > 0)
    c_zr = ones(length(slow),1); % 1st coloumn for correction: (1 1 
\ldots 1)<sup>'</sup>
    C FT = [c zr cos((alive(slow)'*(1:cs)) / 8 * pi) sin((alive(slow)'*(1:sn)) / 8 *
pi)]; % Fourie matrix for slow ADC correction
    sl len = (1 : fix(size(data,2) * min(dt) / max(dt))); % Length of slow signal
    data_slow = data(slow, sl_len) - C_FT * ind_1(: , round(sl_len * max(dt) /
min(dt))); %Corrected data from slow ADCs doesn`t contain first modes
```

```
s cs = \text{fix}(\text{length}(\text{alive})/2); \text{\$ FT for slow ADCs$}s sn = length(alive) - s cs - 1;
       S FT = [cos((alive(slow) **(cs+1:s cs)) / 8 * pi)sin((alive(slow)'*(sn+1:ssn)) / 8 * pi));R = abs(max(eig(SFT)))/abs(min(eig(SFT)));
       for shift = 1:15alive t = alive(slow) + shift;
           alive t(find(alive t > length(calibr))) = alive t(find(alive t >
length(calibr))) - length(calibr);
           FT t = [cos((alive t'*(c s+1:s cs)) / 8 * pi) sin((alive t'*(sn+1:s sn)) /8 * pi)];;
           R_t = abs(max(eig(FT_t)))/abs(min(eig(FT_t)));
           if (R t < R)S_F T = FT_t;R = R t; end;
        end;
   if (R > 25) sprintf('Warning!!! High conditional number!!! /%i/', R)
    end;
   S_I FT = inv(S_FT) / sqrt(2*pi)ind 2 = S IFT * data slow;else
   ind_2 = [];
end;
```
<span id="page-35-0"></span>Листинг кода, вычисляющего матрицу перехода от данных о магнитном поле в данные о сечении плазменного шнура.

```
function FS = field2spat(size, R, r)
% Matrix for field -> spatial transformation. Receives 3 ints for matrix size, probe's 
and plasma's radiuses. Returns 2d array of ints for matrix.
\frac{1}{2} int2d = field2spat(int, int, int); FS = int2spat(7, 4.5, 2.1)
FS = zeros(size);
for k=1:size
   for n = 1:size;
        if((fix(k/n) \sim = k/n) | (fix((n+k)/2) \sim = (n+k)/2) | (n/2 - fix(n/2) + k/2 -fix(k/2) == .5))
            C=0; else
            C = gamma(k+1)/(gamma((k+n)/2+1) * gamma((k-n)/2+1));
         end;
        FS(k,n) = C * (pi^2*r*(R^2+r^2)/R)*(R*(2*r*R/(r^2+R^2))^k -
r*(2*r*R/(r^2+R^2))^(k-1)) / 2^k; end;
end;
```

```
FS = inv(FS);
```
<span id="page-36-0"></span>Листинг кода, производящего добавление нулевых высоких частот в низкочастотные сигналы и вызывающего функции расчета пространственного Фурье-преобразования сигнала, вычисления мод формы сечения и расчета спектрограмм для заданной длины окна.

```
function calculate(shot nr, calibr, frame, flag)
% Calculation of x-section shape and spectrogramme for new shot;
% Flag is 'boolean' variable. IT's true /==1/, if we have already calculated spatial 
data.
if (flag == 0)[fast, slow, dt] = spatial fft(shot nr, calibr);
% Here we add high frequencies /zeros/ to slow signal. It's being made to make 
possible uniform computations for all data.
    slow exp = [];
   for iter = 1:min(size(slow))expand = fft(slow(iter,:));expand = [expand(1:fix(length(slow)/2)) zeros((length(fast)-length(slow))-
1,1)' expand(fix(length(slow)/2):end)];
        slow exp(iter,:) = real(ifft(expand));
     end;
     clear iter;
    if(length(slow_exp)>0)
         clear expand;
        expand=[fast; slow exp];
     else
        expand = fast; end;
    clear slow_exp;
% First mode is constant a0, it's stored in the first row.
    amp(1,:)=expand(1,:);% Other modes can be written as magnitude and phase
1:fix((min(size(expand))-1)/2)
     for iter=1:fix((min(size(expand))-1)/2)
        amp(iter+1,:) = sqrt(expand(2*iter,:).^2 + expand(2*iter+1,:).^2);phs(iter+1,:) = atan2(expand(2*iter,:), expand(2*iter+1,:));
    end;
   maxmod = iter;
     clear iter;
```

```
if (fix((min(size(expand))-1)/2) < min(size(expand)))amp(maxmod+2,:) = expand(en,:); end;
    clear expand;
% N-th spatial mode is not equal to N-th field mode!
   Rad = 2.1; \frac{1}{2} Rad = 2.1;
    FS = field2spat(maxmod, 4.5, Rad); % Matrix for field -> spatial 
transformation
   amp st = [Rad * ones(lenqth(phs),1)'; FS * (amp(2:1+maxmod,
:).*exp(i*phs(2:1+maxmod, :))) ./ (ones(maxmod,1)*max(amp(1,:), 1))];
   amp s(1, :) = amp(1, :);amp_s(2:1+maxmod, :) = abs(am_st(2:1+maxmod, :));phs(2:1+maxmod, :) = atan2(real(amp st(2:1+maxmod, :)), imag(amp st(2:1+maxmod,
:)));
    clear FS;
else
    load(sprintf('%i', shot_nr));
end;
for iter = 1:maxmod+1[SPGR(iter, :, :), freq] = sp gramm(amp s(iter,:), frame, min(dt), 0,
length(amp s(iter,:))*min(dt), min(dt));
end;
save(sprintf('%i_SPGR_%i',shot_nr,10*frame), 'SPGR', 'freq', 'frame');
if (flag == 0) clear frame;
    clear freq;
    clear SPGR;
    clear iter;
   save(sprintf('%i', shot nr));
end;
```